Znak sprawy: AO-JBK-271-1/2007\*

### **SPECYFIKACJA ISTOTNYCH WARUNKÓW ZAMÓWIENIA**

#### **1. Nazwa i adres ZAMAWIAJĄCEGO:**

POWIATOWY URZĄD PRACY Plac Inwalidów Wojennych 12 44-100 GLIWCE

tel. / 032 / 231-18-41 fax / 032 / 231-59-66

REGON 276753257 NIP 631-22-62-256.

#### **2. Tryb udzielenia zamówienia.**

Postępowanie o udzielenie zamówienia publicznego przeprowadzane jest na zasadach określonych w art. 39 ustawy z dnia 29 stycznia 2004 r. prawo zamówień publicznych (Dz. U. z 2006 r. Nr 164, poz. 1163 z późn. zm.), w trybie przetargu nieograniczonego poniżej 137.000 euro.

#### **3. Opis przedmiotu zamówienia.**

Przedmiotem zamówienia jest **dostawa sprzętu komputerowego, części i akcesoriów komputerowych, urządzeń dodatkowych oraz oprogramowania i licencji.**

## **Zadanie 1**

**Temat: "Oprogramowanie związane z bezpieczeństwem sieci" CPV 30242100-8 "Oprogramowanie antywirusowe".**

#### **Opis: Dostawa oprogramowania antywirusowego dla 70 komputerów biurowych.**

#### **Parametry wymagane:**

- 1. Możliwość skanowania całego dysku, wybranych katalogów lub pojedynczych plików "na żądanie" lub według harmonogramu.
- 2. Wykrywanie niebezpiecznych aplikacji typu Adware, Spyware, Dialer, Phishing itp.
- 3. Skanowanie "na żądanie" pojedyńczych plików lub katalogów przy pomocy skrótu w menu kontekstowym.
- 4. Skanowanie i oczyszczanie poczty przychodzącej POP3 "w locie" zanim zostanie dostarczona do klienta pocztowego zainstalowanego na stacji roboczej.
- 5. Skanowanie ruchu HTTP na stacjach roboczych.
- 6. Możliwość opcjonalnego dołączenia do każdej pobieranej wiadomości lub tylko do z2 fekowanych wiadomości e-mail informacji o jej przeskanowaniu.
- 7. Automatyczna integracja skanera POP3 i HTTP z klientem pocztowym i przeglądarką internetową, niewymagająca zmian w konfiguracji (na poziomie Winsock 2.0).
- 8. Możliwość definiowania różnych portów POP3 i HTTP, na których ma odbywać się skanowanie.
- 9. Skanowanie w czasie rzeczywistym otwieranych, zapisywanych i wykonywanych plików.
- 10. Skanowanie baz MS Outlook-a i Outlook Express-a.
- 11. Monitor używany do skanowania dokumentów MS Office (używający MS API).
- 12. Skanowanie poczty przychodzącej i wychodzącej przy pomocy protokołu MAPI.
- 13. Skanowanie plików spakowanych i skompresowanych.
- 14. Możliwość utworzenia kilku zadań skanowania (np.: co godzinę, po zalogowaniu, po uruchomieniu komputera). Każde zadanie może być uruchomione z własnymi ustawieniami (metody skanowania, obiekty skanowania, czynności).
- 15. Możliwość instalacji programu na różnych platformach Windows.
- 16. Możliwość przesunięcia zainfekowanych załączników poczty w bezpieczny obszar stacji (do katalogu kwarantanny) w celu dalszej kontroli.
- 17. Zabezpieczony katalog kwarantanny.
- 18. Wsparcie dla Windows XP sp2 (Windows Security Center).
- 19. Wsparcie dla 64-bitowego systemu Windows.
- 20. Inkrementacyjnie aktualizowany moduł analizy heurystycznej.
- 21. Zaawansowana analiza heurystyczna.
- 22. Możliwość wyłączenia skanowania przy pomocy bazy sygnatur wirusowych (skanowanie samą heurystyką).
- 23. Używanie heurystycznych metod do wykrywania infekcji.
- 24. Możliwość wyłączenia skanowania dysków za pomocą sygnatur i używania jedynie analizy heurystycznej do skanowania.
- 25. Automatyczne wysyłanie nowych zagrożeń (wykrytych przez heurystykę) do laboratorium producenta.
- 26. Wysyłanie powiadomień o wykrytych wirusach do dowolnej stacji w sieci lokalnej.
- 27. W przypadku wykrycia wirusa, ostrzeżenie użytkownika i administratora poprzez e-mail.
- 28. Prowadzenie dziennika zdarzeń rejestrującego informacje na temat znalezionych wirusów, dokonanych aktualizacji baz wirusów i wersji oprogramowania.
- 29. Możliwość centralnej zmiany konfiguracji programów zainstalowanych na zdalnych komputerach w sieci.
- 30. Możliwość zabezpieczenia hasłem dostępu do opcji konfiguracyjnych programu.
- 31. Możliwość zabezpieczenia hasłem wyłączenia programu antywirusowego oraz jego odinstalowania.
- 32. Automatyczna aktualizacja baz wirusów.
- 33. Aktualizacja dostępna z Internetu, lokalnego zasobu sieciowego, bądź CD ROM-u, a także przy pomocy HTTP z dowolnej stacji roboczej lub serwera (program antywirusowy z wbudowanym serwerem HTTP).
- 34. Możliwość automatycznego ściągania oraz udostępniania zbiorów aktualizacyjnych dla dowolnej wersji programu za pośrednictwem stacji roboczej Windows.
- 35. Wspiera aktualizacje za pośrednictwem serwera proxy.
- 36. Możliwość utworzenia kilku zadań aktualizacji (np.: co godzinę, po zalogowaniu, po uruchomieniu komputera). Każde zadanie może być uruchomione z własnymi ustawieniami (serwer aktualizacyjny, ustawienia sieci, autoryzacja).
- 37. Wersja programu dla stacji roboczych w języku polskim.
- 38. Możliwość wyłączenia trybu graficznego programu antywirusowego na komputerach starszego typu.
- 39. Jeden skaner uruchamiany w pamięci, do którego odnoszą się wszystkie monitory skanujące i skanery na żądanie.
- 40. Skuteczność programu powinna być potwierdzona nagrodami niezależnych organizacji (np. VB100, ISCA labs, Check Mark).
- 41. Program powinien pracować w sposób niezauważalny dla użytkownika (minimalne obciążenie sytemu).
- 42. Możliwość centralnego zarządzania programem na stacjach roboczych i serwerach Windows.
- 43. Możliwość zainstalowania serwera zdalnej administracji na stacjach i serwerach (NT/XP/2000/2003).
- 44. Możliwość zainstalowania konsoli zarządzającej serwerem zdalnej administracji również na stacji roboczej 98/ME/NT/2000/XP.
- 45. Centralna konfiguracja i zarządzanie programami antywirusowymi zainstalowanymi na stacjach roboczych w sieci korporacyjnej.
- 46. Zdalna instalacja ochrony antywirusowej dla stacji roboczych Windows NT/2000/XP.
- 47. Możliwość tworzenia grup stacji roboczych z oddzielnymi ustawieniami konfiguracyjnymi.
- 48. Zdalne skanowanie stacji roboczych z możliwością wygenerowania raportu ze skanowania i przesłania do konsoli zarządzającej.
- 49. Skanowanie sieci w poszukiwaniu niezabezpieczonych stacji roboczych.
- 50. Możliwość importowania konfiguracji programu antywirusowego wybranej stacji roboczej a następnie przesłanie jej na inną stację lub grupę stacji roboczych w sieci.
- 51. Automatyczne generowanie raportów (w ustalonych odstępach czasu) lub na żądanie do plików HTML lub eksportowanych do pliku CSV.
- 52. Zbieranie wszystkich alertów i informacji (baza wirusów, stan monitora, data ostatniej aktualizacji, wersja systemu operacyjnego, adres IP).
- 53. Możliwość tworzenia kilku serwerów zarządzających i replikowania ich między sobą w taki sposób, aby nadrzędny serwer miał wgląd w swoje stacje robocze i we wszystkie stacje robocze serwerów podrzędnych (struktura drzewiasta).

Cena netto e concernato con contra con contra con contra contra contra contra contra contra contra contra contra contra contra contra contra contra contra contra contra contra contra contra contra contra contra contra cont

# **Zadanie 2**

**Temat : ,,Aktywne urządzenia zabezpieczające UPS" - CPV 30200000-1.**

**Opis : Dostawa dwóch UPS, w tym 1 szt. o mocy 6000VA i 1 szt. o mocy 2000 VA .**

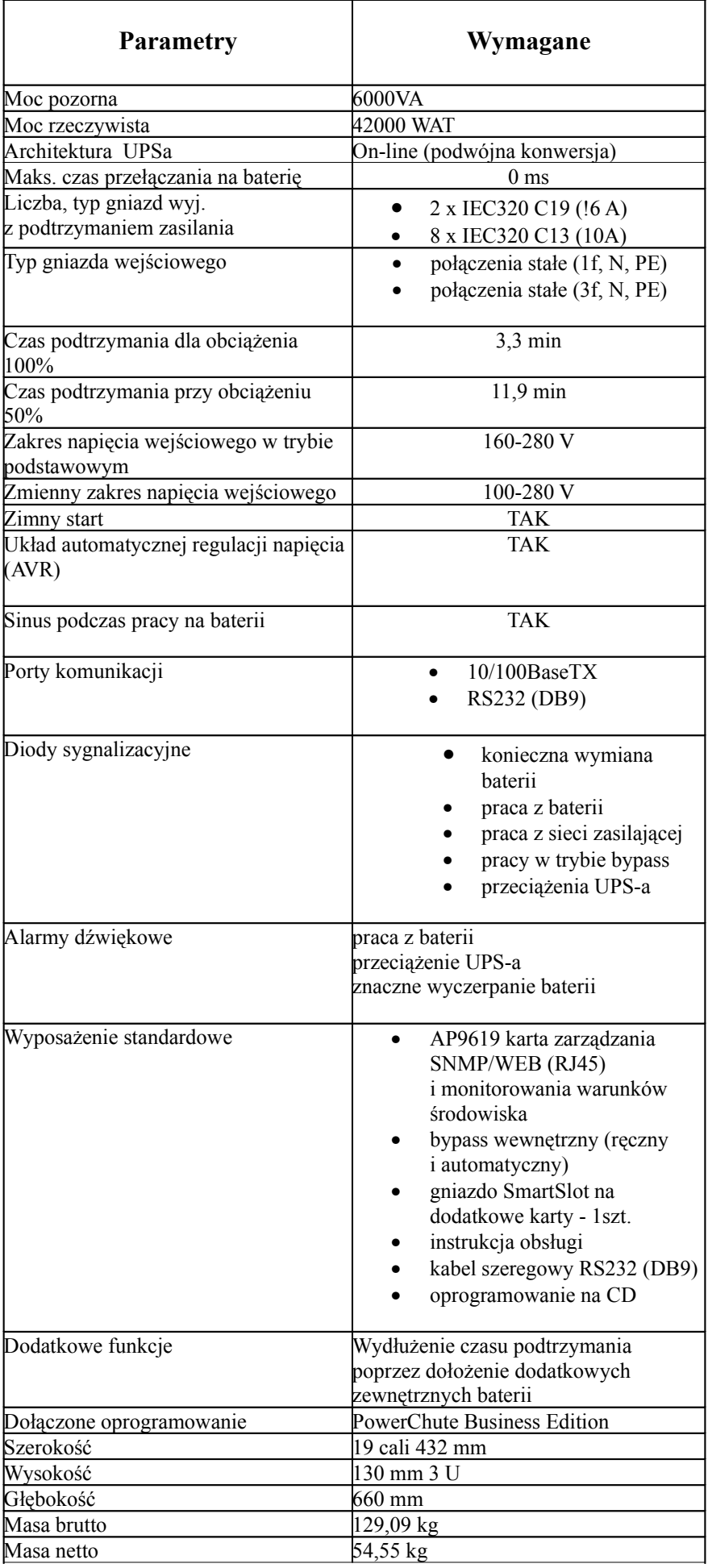

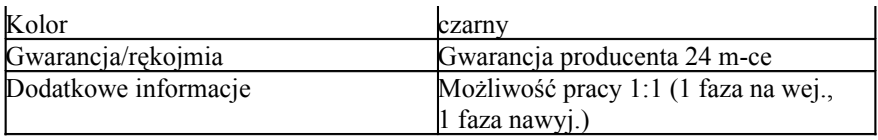

Cena netto \_\_\_\_\_\_\_\_\_\_\_\_\_\_\_\_\_\_ Cena brutto \_\_\_\_\_\_\_\_\_\_\_\_\_\_\_\_\_\_\_\_\_\_\_\_\_

2.2.

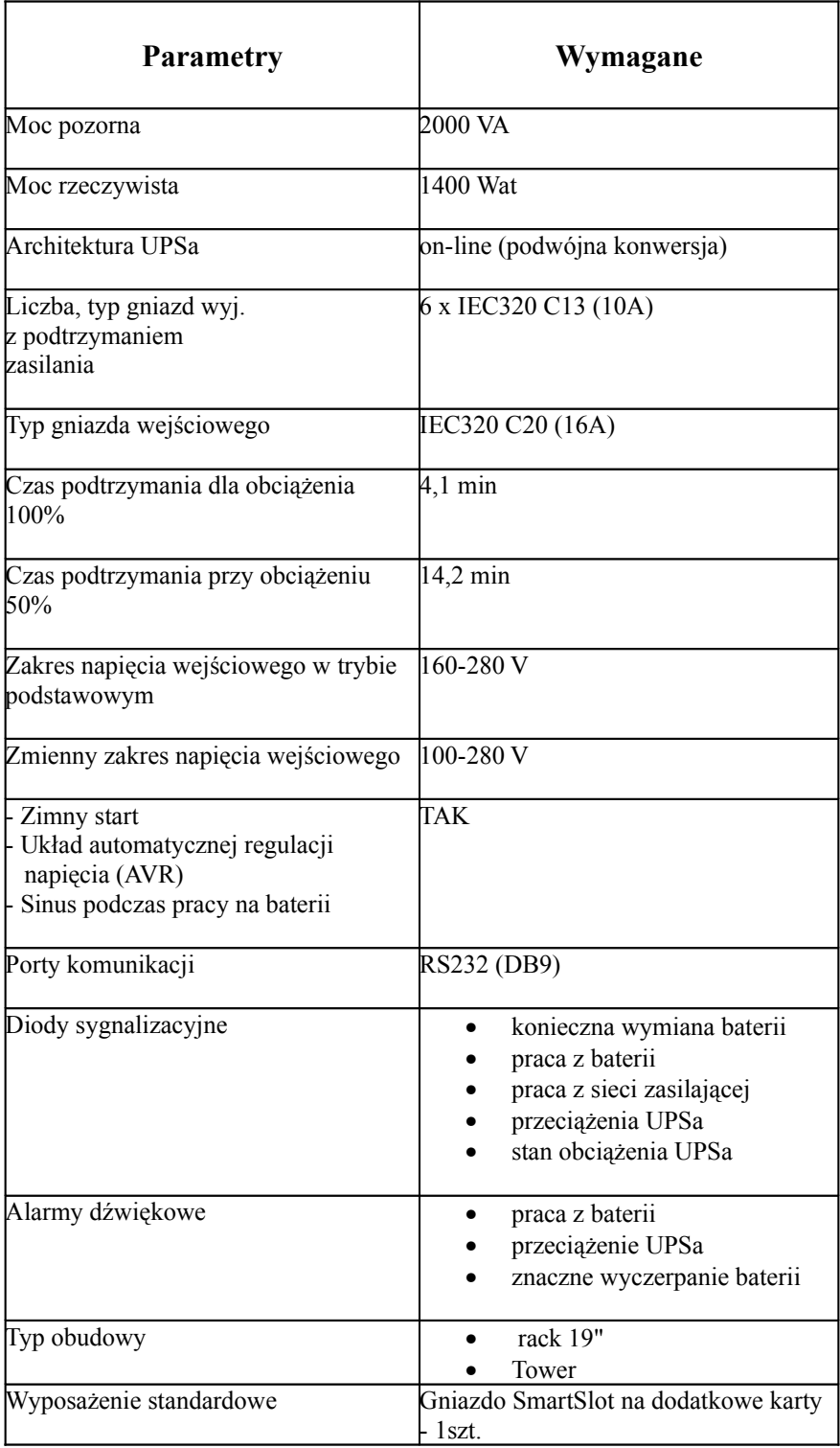

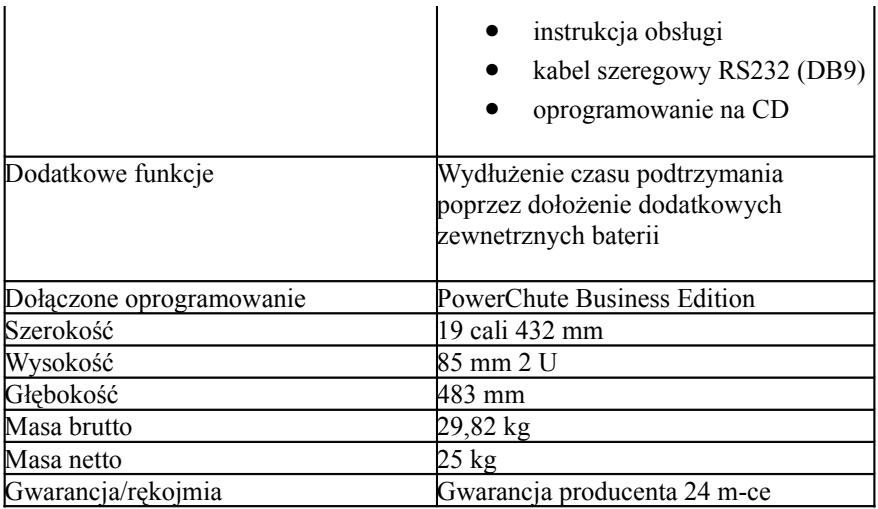

Cena netto \_\_\_\_\_\_\_\_\_\_\_\_\_\_\_\_\_\_ Cena brutto \_\_\_\_\_\_\_\_\_\_\_\_\_\_\_\_\_\_\_\_\_\_

# **Zadanie 3**

## **Temat : ,,Switch" – CPV- 30200000-1.**

## **Opis : Dostawa.**

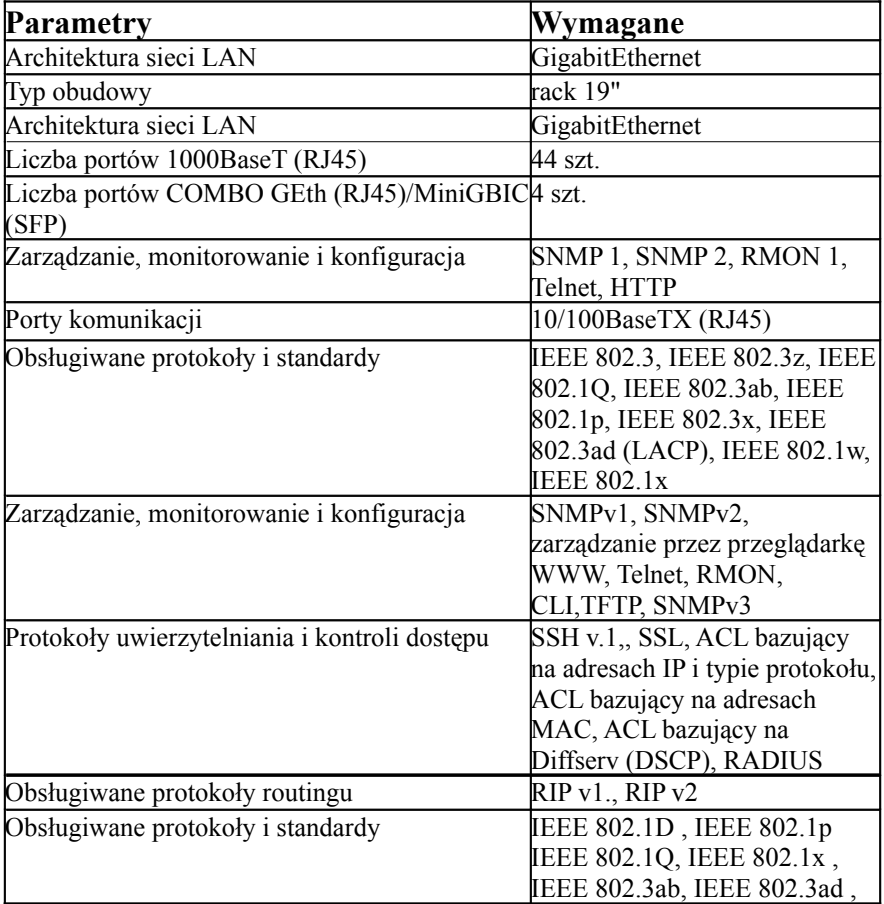

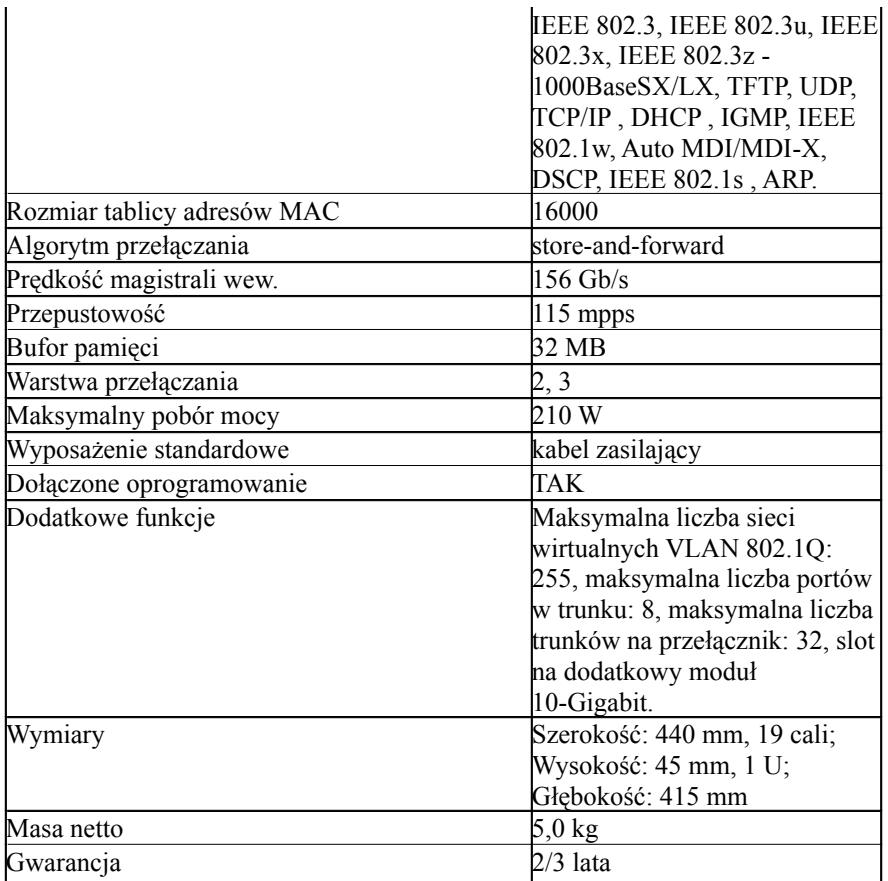

Cena netto \_\_\_\_\_\_\_\_\_\_\_\_\_\_\_\_\_\_\_ Cena brutto \_\_\_\_\_\_\_\_\_\_\_\_\_\_\_\_\_\_\_\_\_\_\_\_\_

# **Zadanie 4**

**Temat : ,,Serwery " – CPV – 30260000-9. Opis : Dostawa dwóch Serwerów (bez monitorów).**

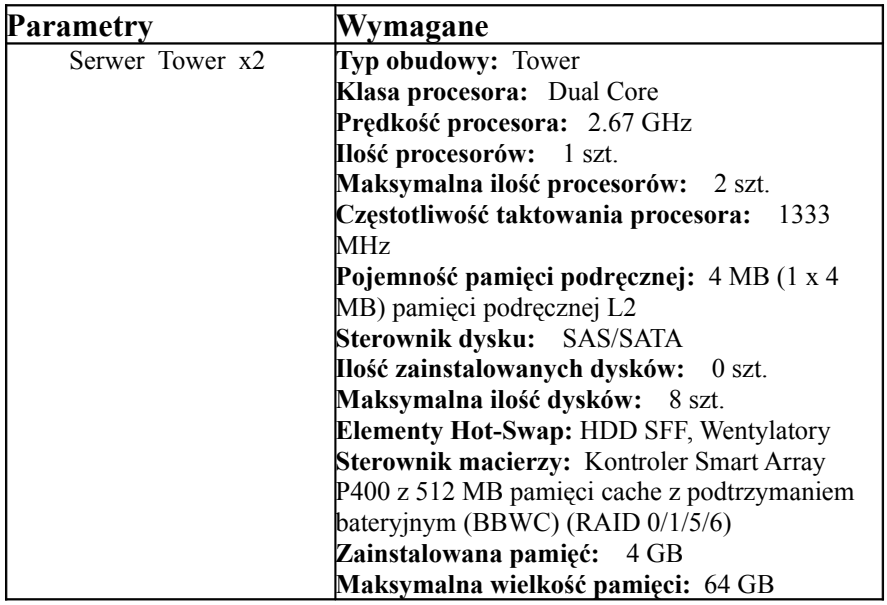

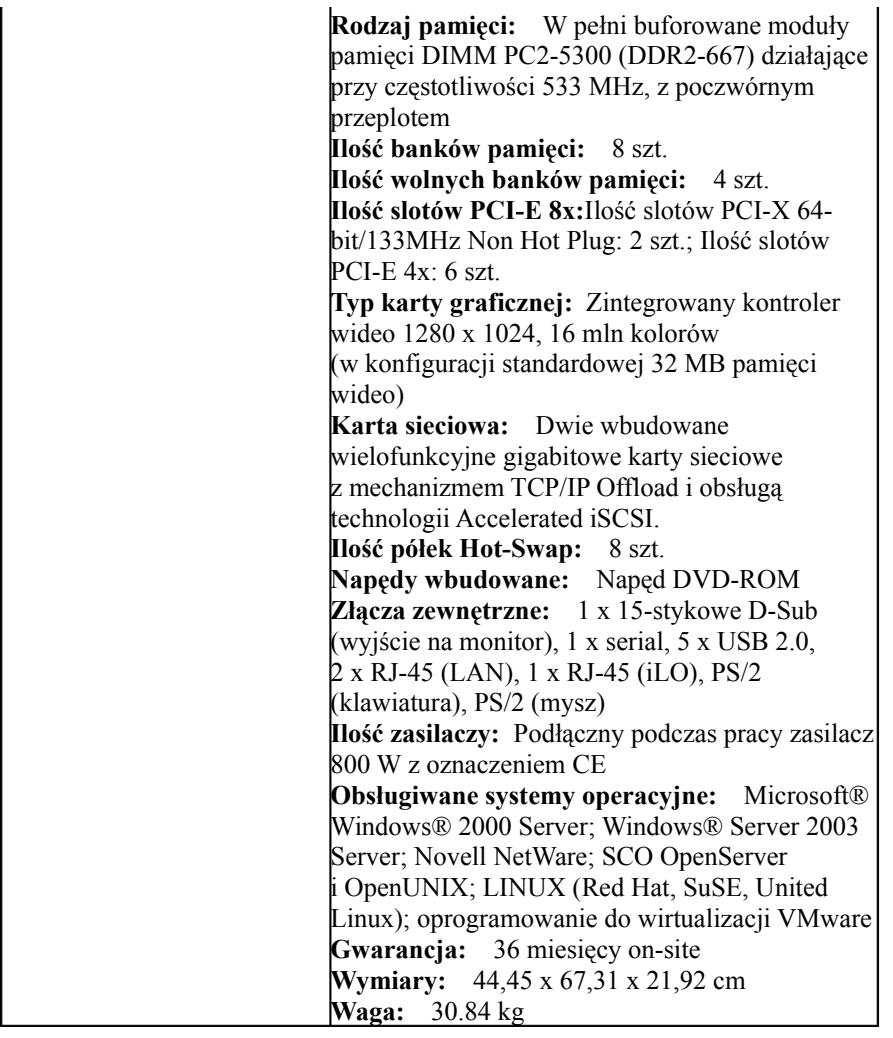

**Cena netto** \_\_\_\_\_\_\_\_\_\_\_\_\_\_\_\_\_\_\_\_ **Cena brutto** \_\_\_\_\_\_\_\_\_\_\_\_\_\_\_\_\_\_\_\_\_\_\_\_\_

## **Zadanie 5**

- Temat: "Komputery biurowe i oprogramowanie" CPV 30231300-0 "komputery biurowe",  **CPV 30231250-4 "Monitory ekranowe", CPV 30241400-4, "Oprogramowanie systemów operacyjnych".**
- **Opis: Dostawa 7 komputerów biurowych (stacji roboczych) z zainstalowanym systemem operacyjnym oraz dostawą 3 monitorów LCD o takim samym rozmiarze przekątnej ekranu.**

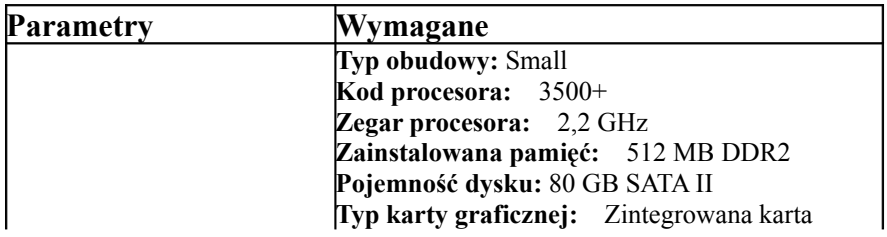

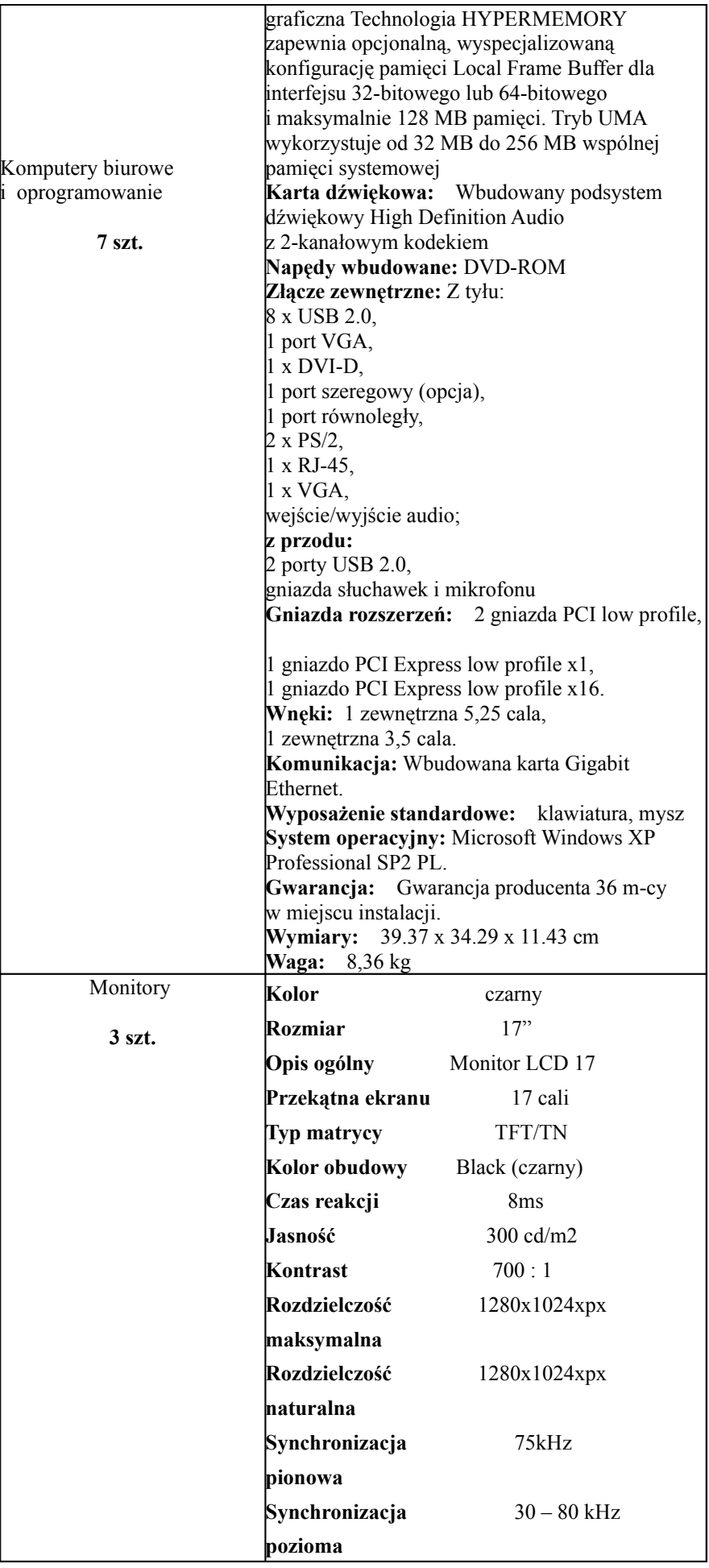

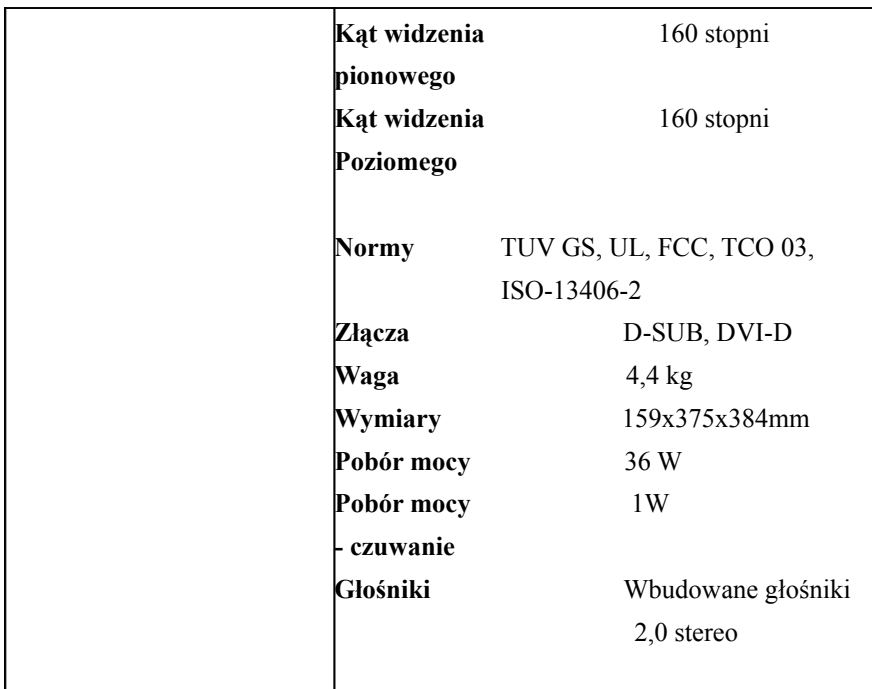

Cena netto \_\_\_\_\_\_\_\_\_\_\_\_\_\_\_\_\_\_\_\_ Cena brutto \_\_\_\_\_\_\_\_\_\_\_\_\_\_\_\_\_\_\_\_\_\_\_\_\_

**Zadanie 6 Temat: "Oprogramowanie" "Oprogramowanie użytkowe" – CPV 30241600-6. Opis: Dostawa 7 pakietów Microsoft Windows XP Professional Pl SP2 OEN.**

**Cena netto \_\_\_\_\_\_\_\_\_\_\_\_\_\_\_\_\_\_\_Cena brutto \_\_\_\_\_\_\_\_\_\_\_\_\_\_\_\_\_\_\_\_\_\_\_\_\_**

**Zadanie 7**

**Temat: Komputer – CPV 30231100-8.**

Opis: " Komputer do archiwizacji danych" ( stacja robocza + monitor).

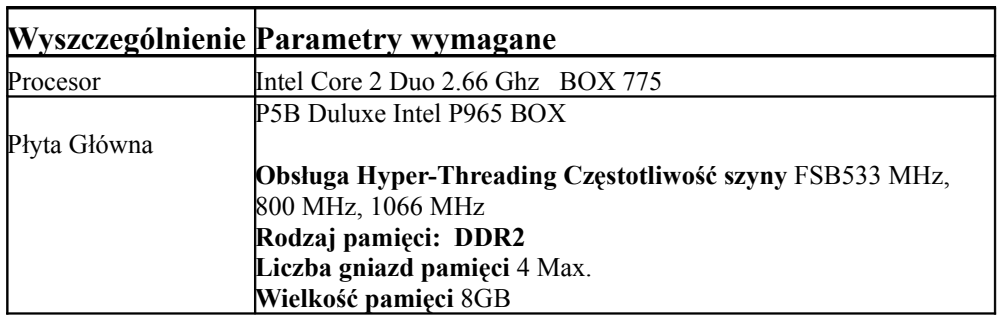

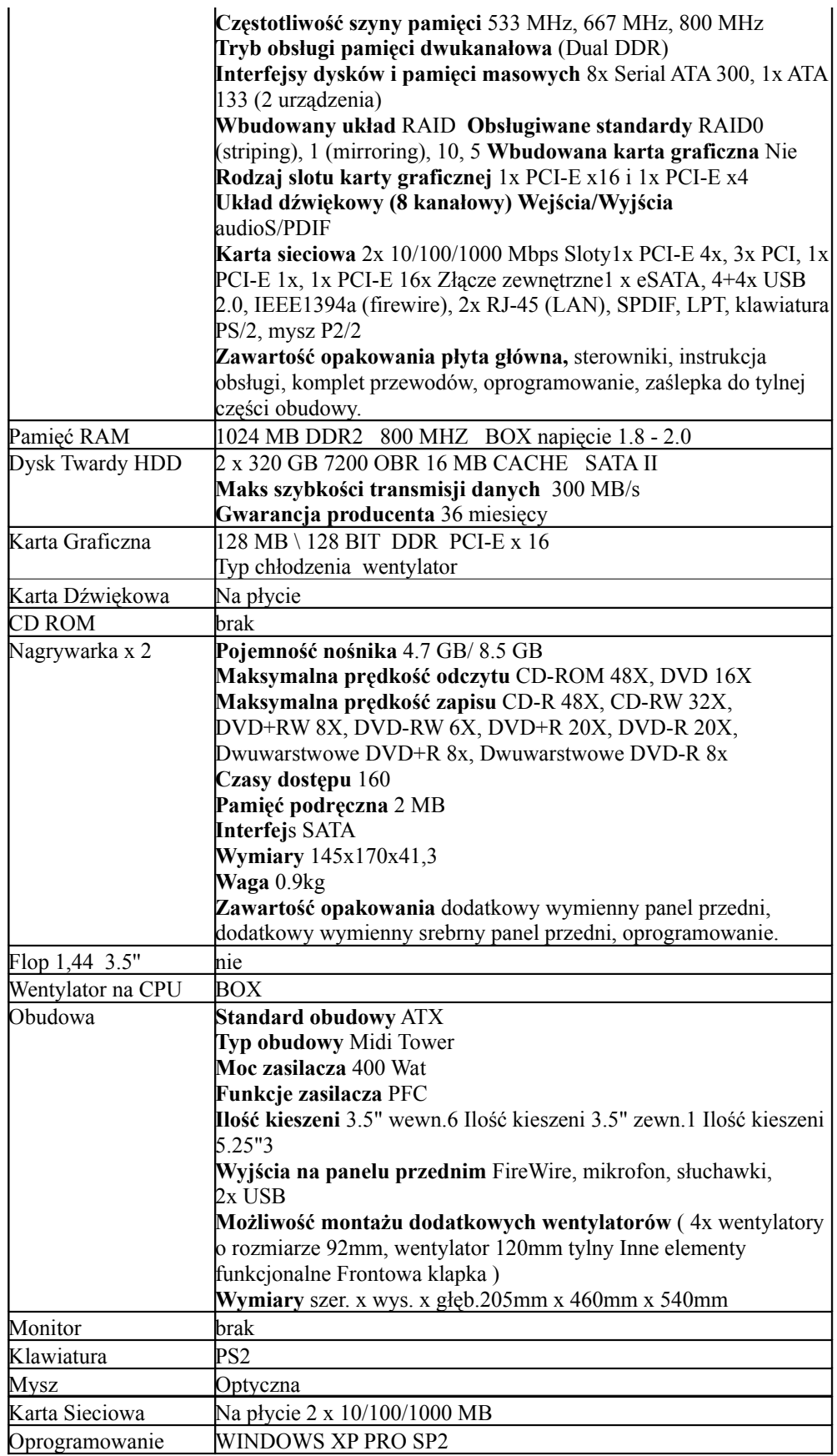

**Cena netto \_\_\_\_\_\_\_\_\_\_\_\_\_\_\_\_\_ Cena brutto\_\_\_\_\_\_\_\_\_\_\_\_\_\_\_\_\_**

# **Zadanie 8**

# Temat: "Części komputerowe".

# **Opis: Dostawa.**

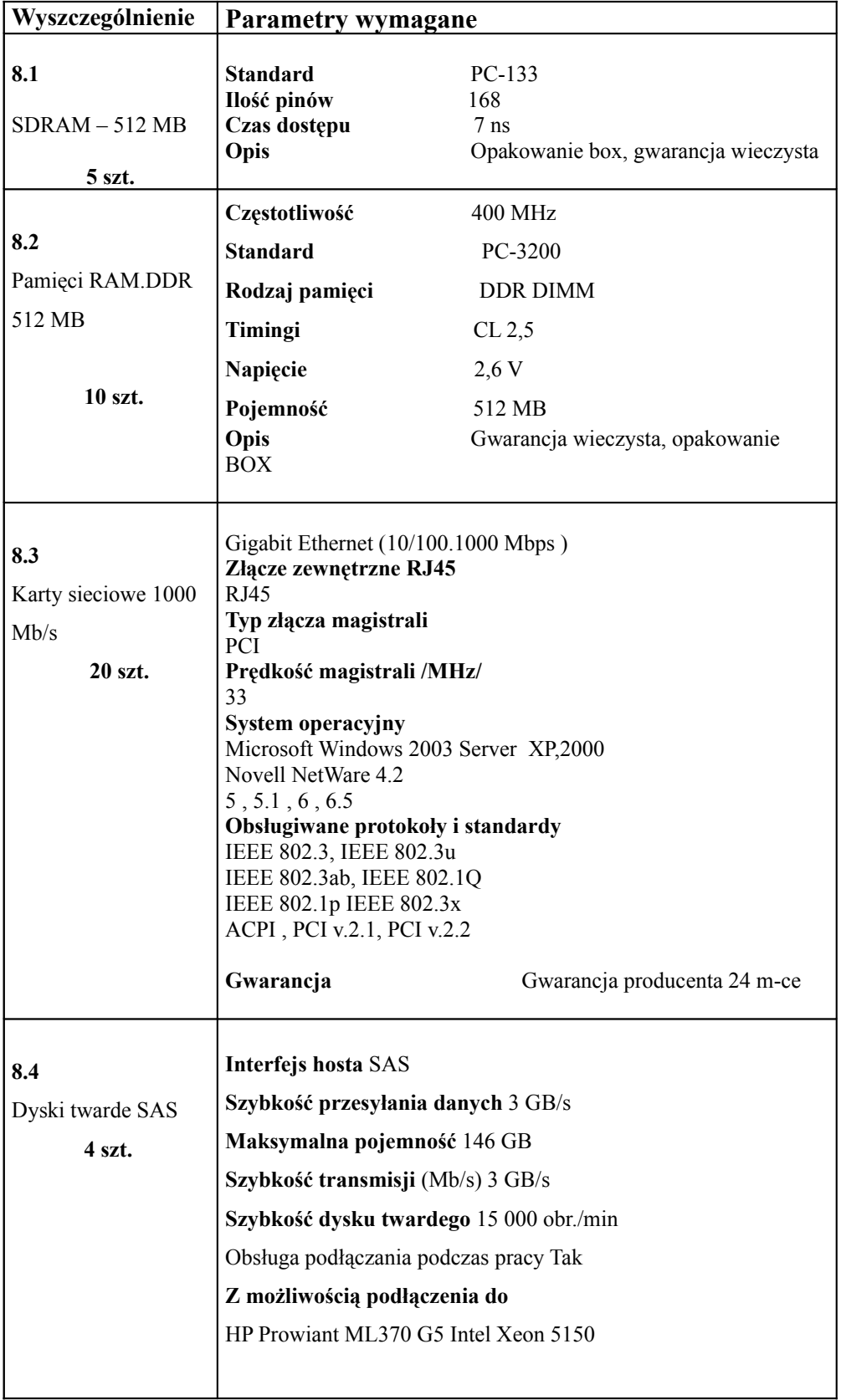

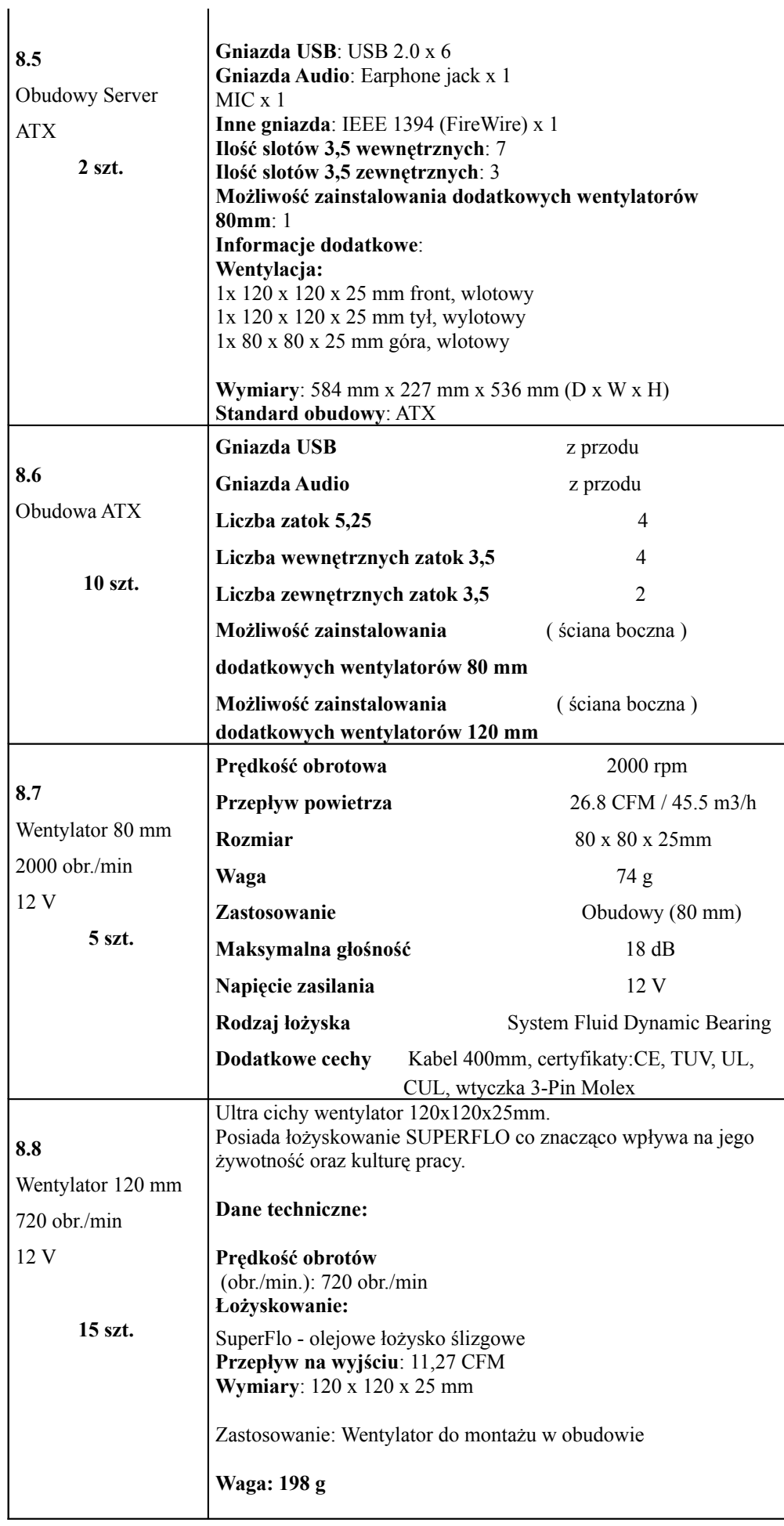

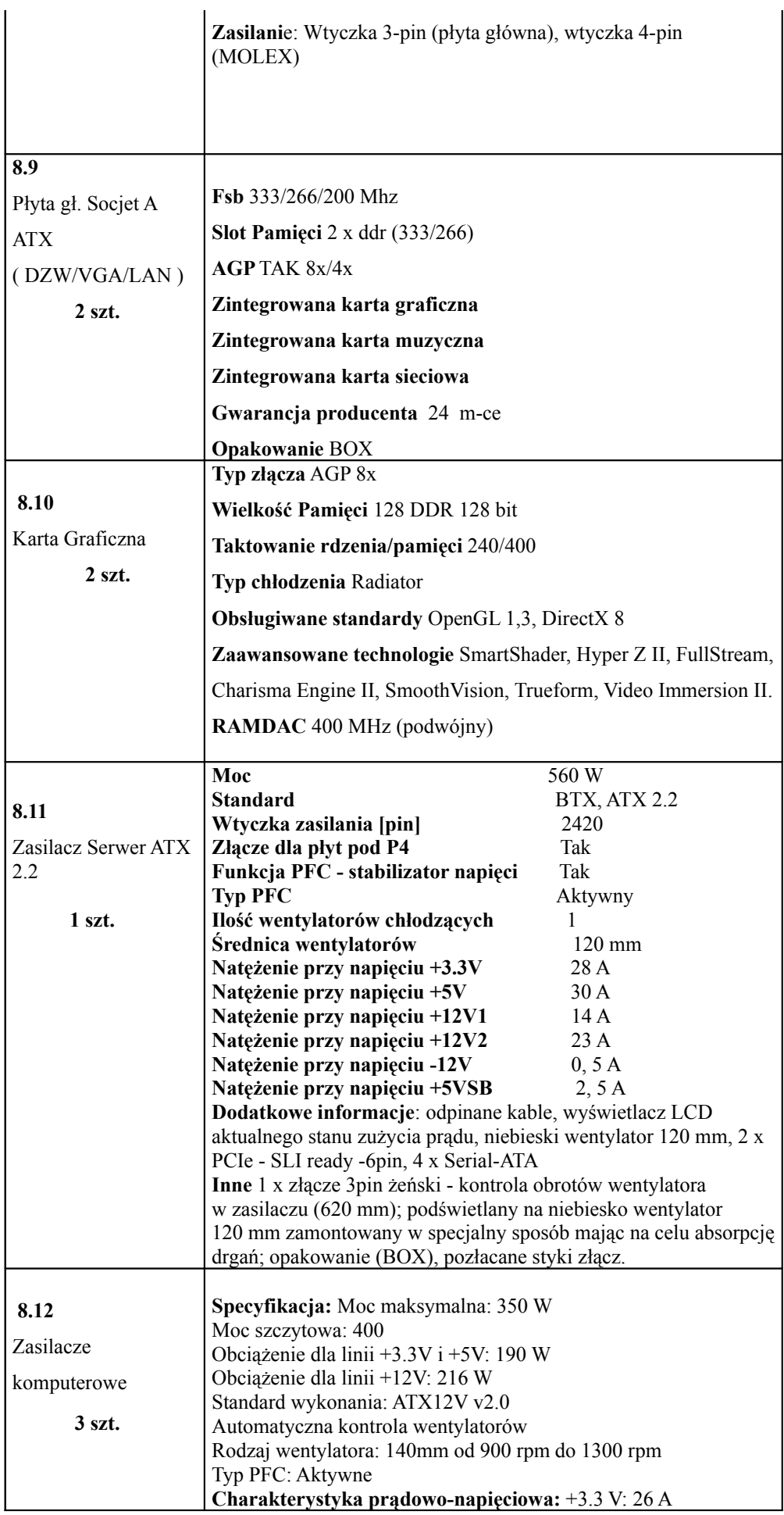

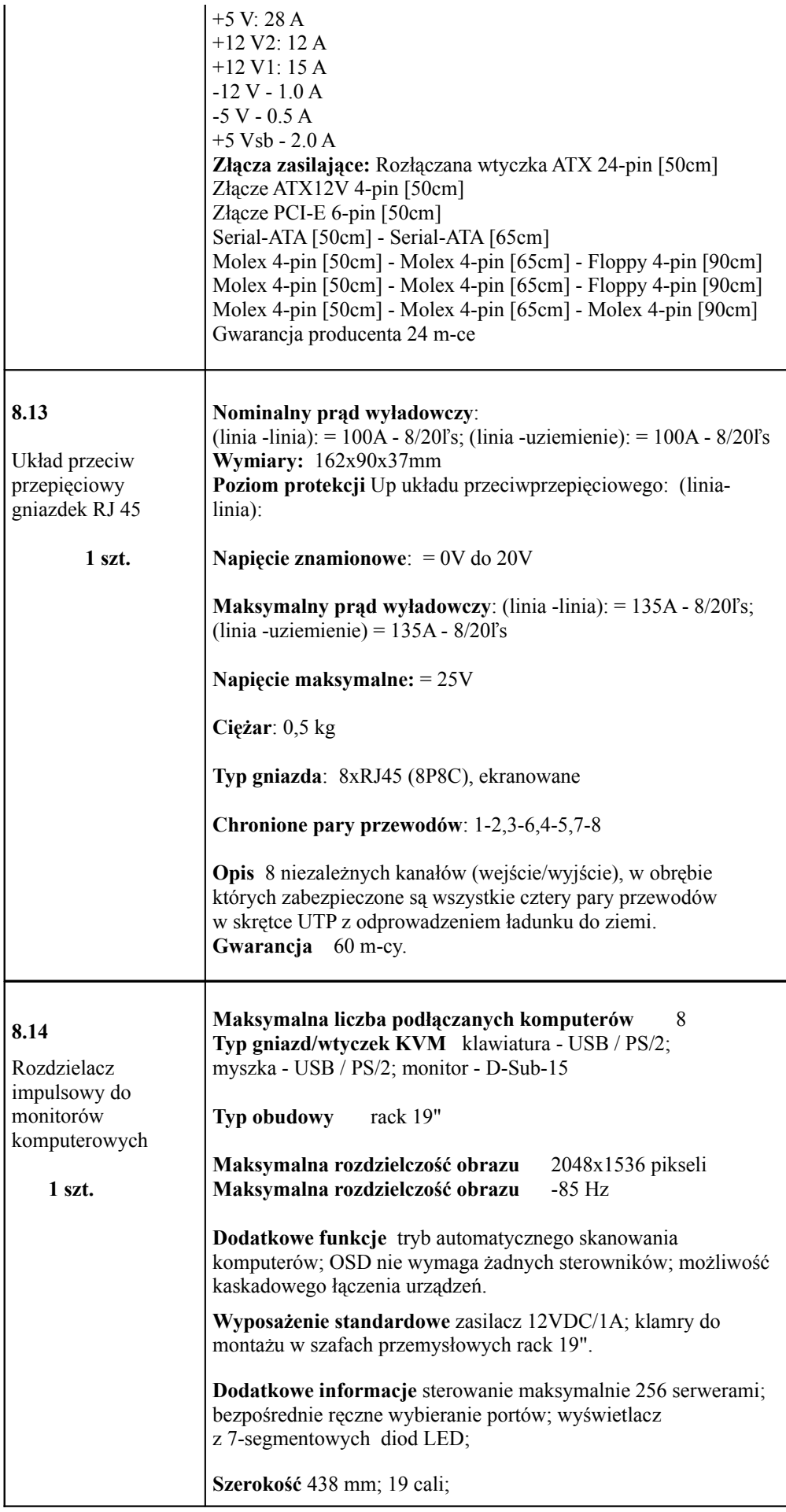

**Gwarancja/rękojmia** 60 miesięcy

**Cena netto \_\_\_\_\_\_\_\_\_\_\_\_\_\_\_\_\_ Cena brutto\_\_\_\_\_\_\_\_\_\_\_\_\_\_\_\_\_**

**Zadanie 9**

## Temat: "Akcesoria komputerowe" - CPV 30217200-5. **Opis: Dostawa.**

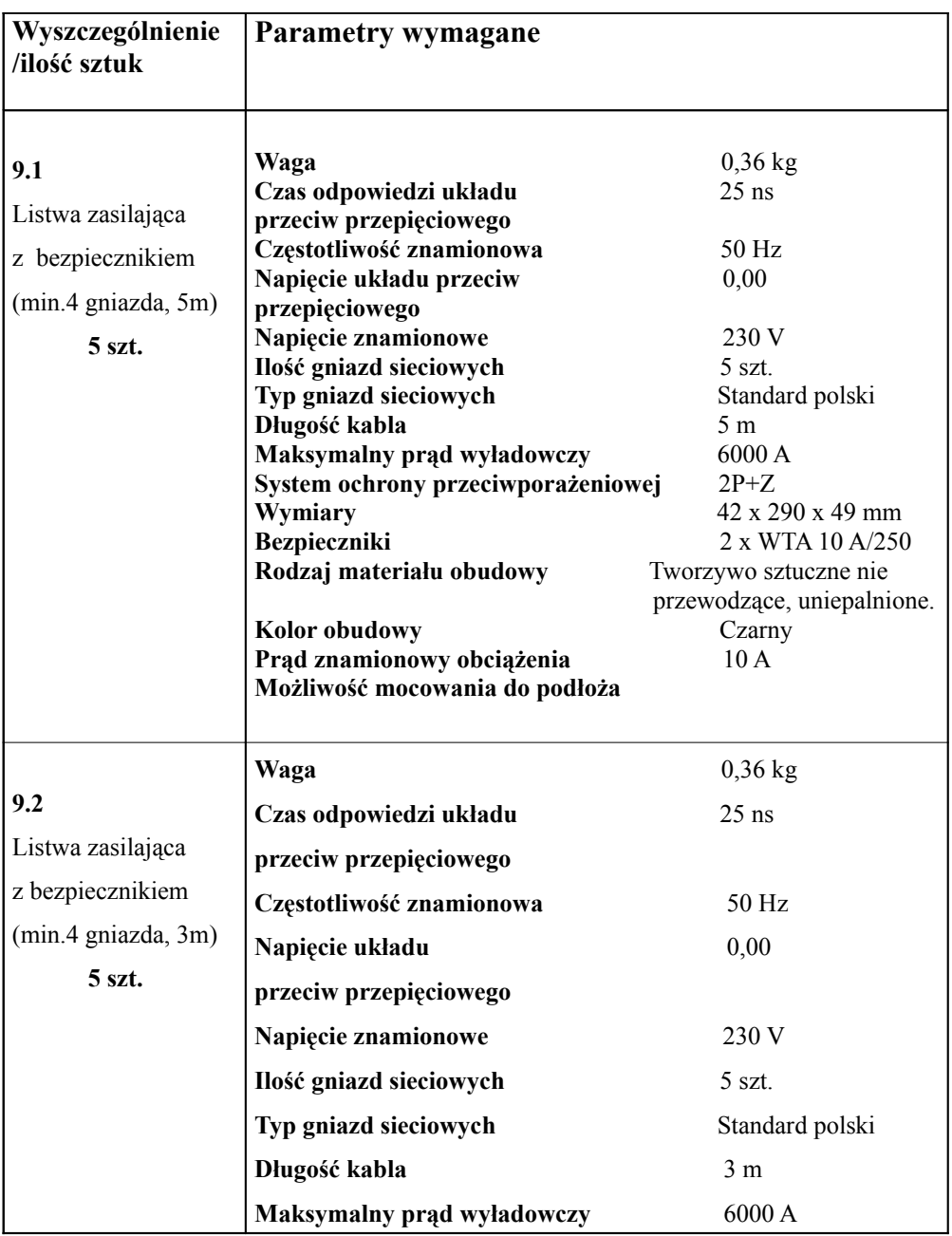

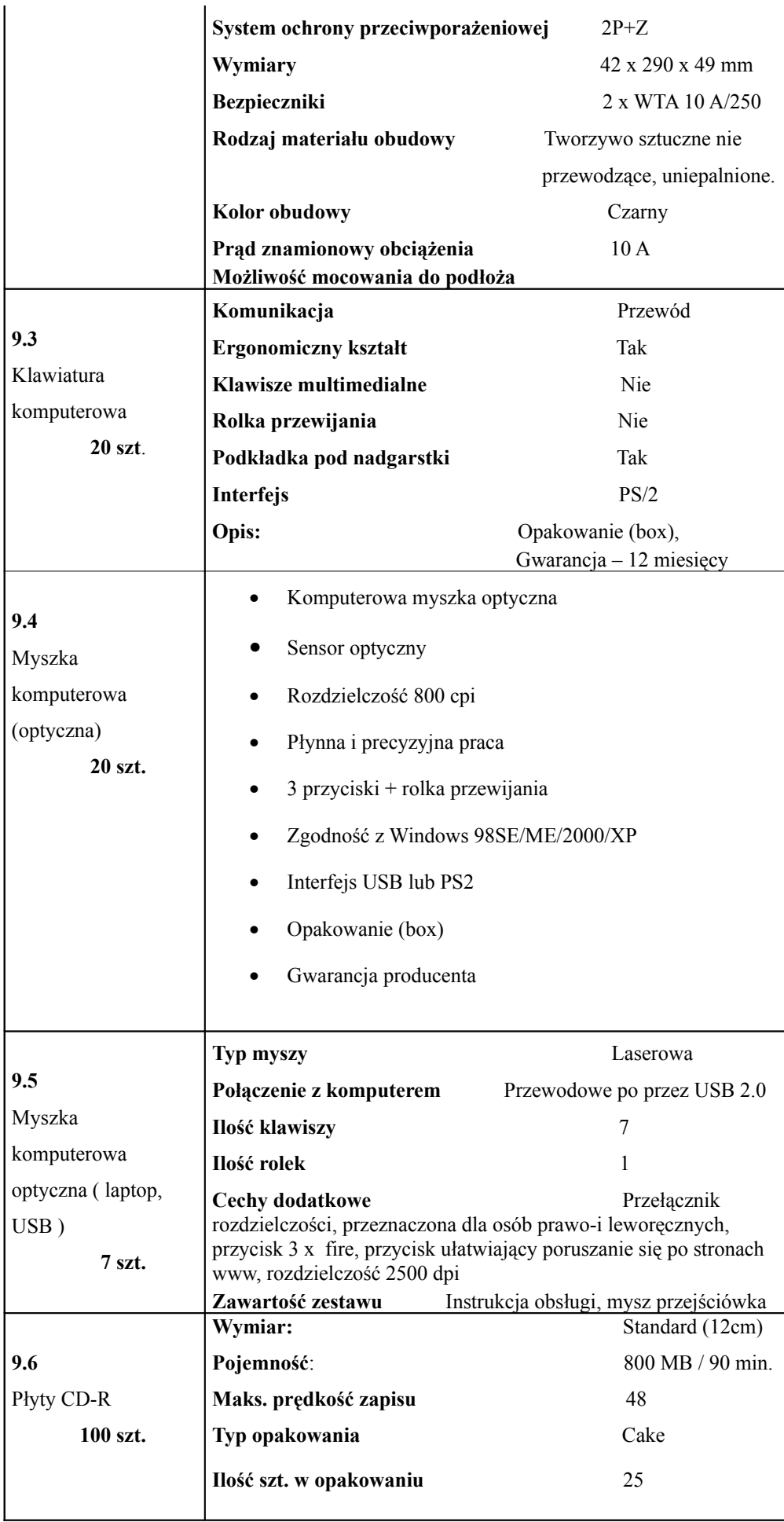

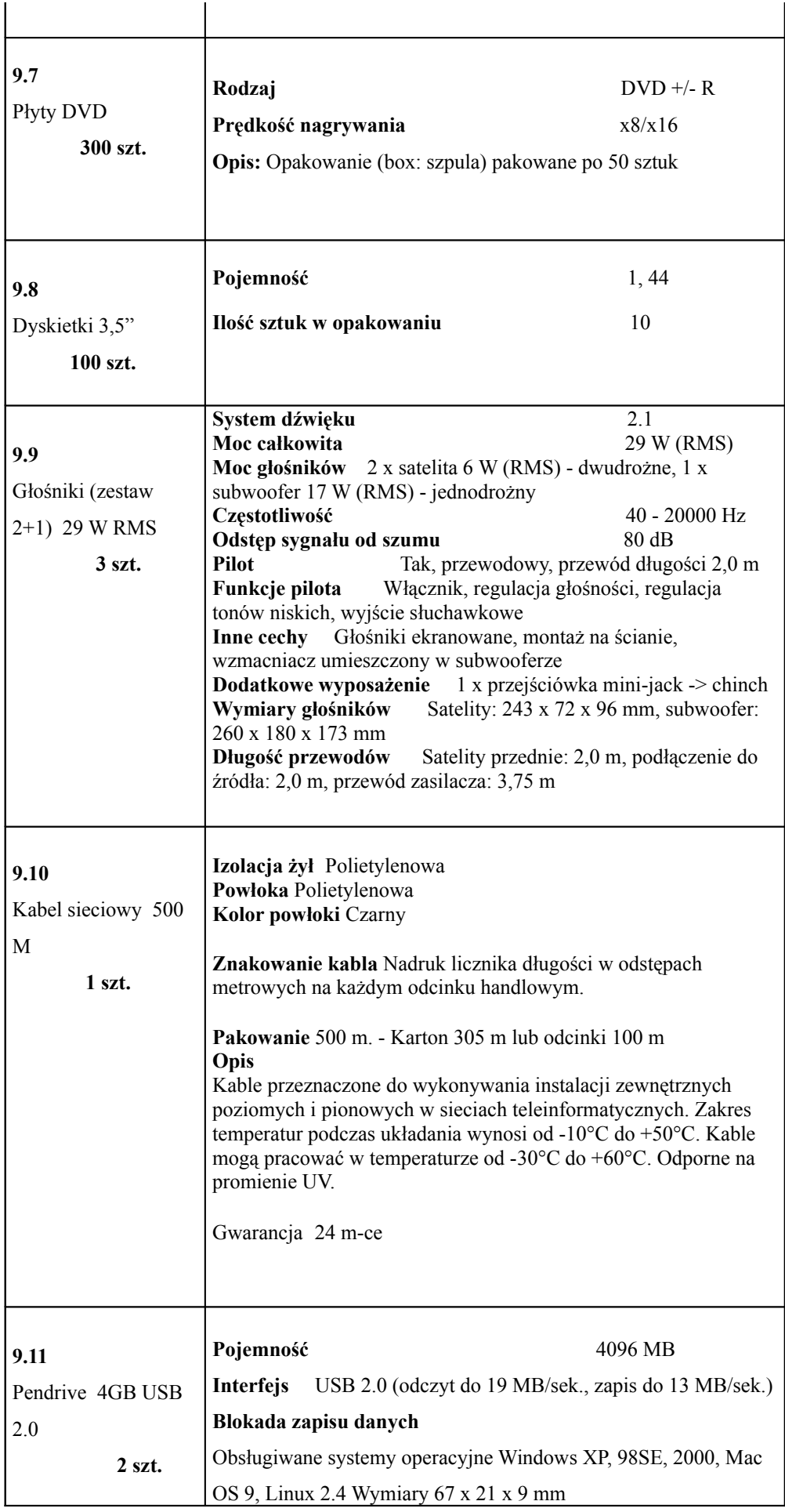

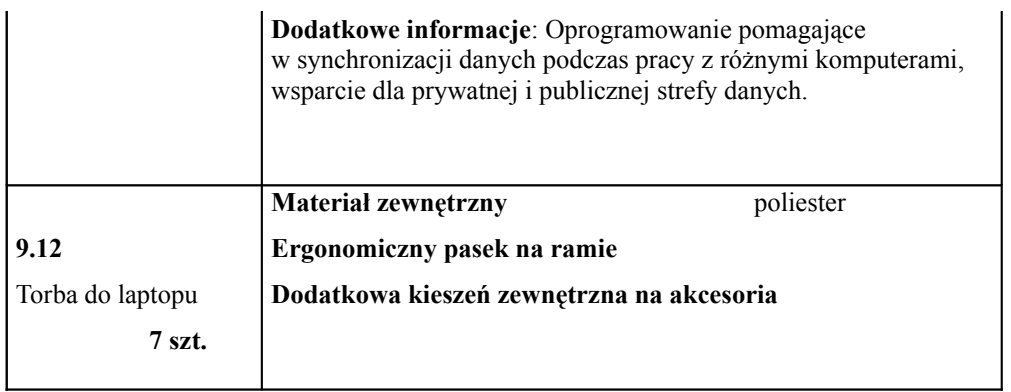

**Cena netto \_\_\_\_\_\_\_\_\_\_\_\_\_\_\_\_\_ Cena brutto\_\_\_\_\_\_\_\_\_\_\_\_\_\_\_\_\_**

**Zadanie 10**

Temat: "Drukarki" - CPV 30233231-9.

**Opis: Dostawa 8 Drukarek laserowych (A4).**

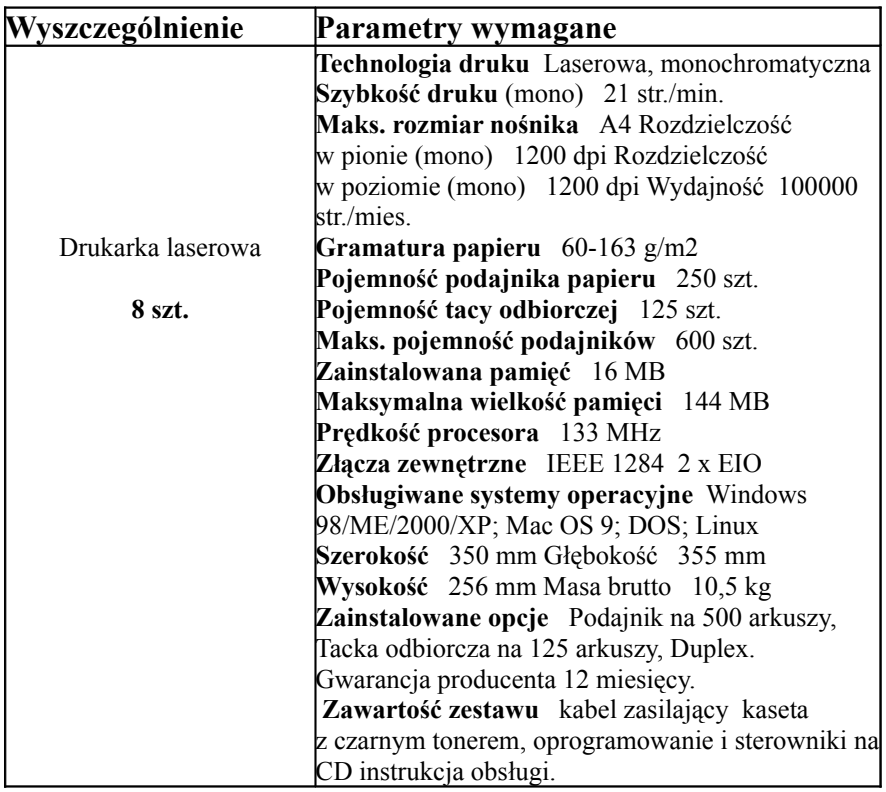

Cena netto \_\_\_\_\_\_\_\_\_\_\_\_\_\_\_\_\_\_\_\_ Cena brutto \_\_\_\_\_\_\_\_\_\_\_\_\_\_\_\_\_\_\_\_\_\_\_\_\_

# **Zadanie 11**

# Temat: "Drukarki" - CPV 30233231-9. **Opis: Drukarka laserowa A3.**

 **Dostawa 2 szt.**

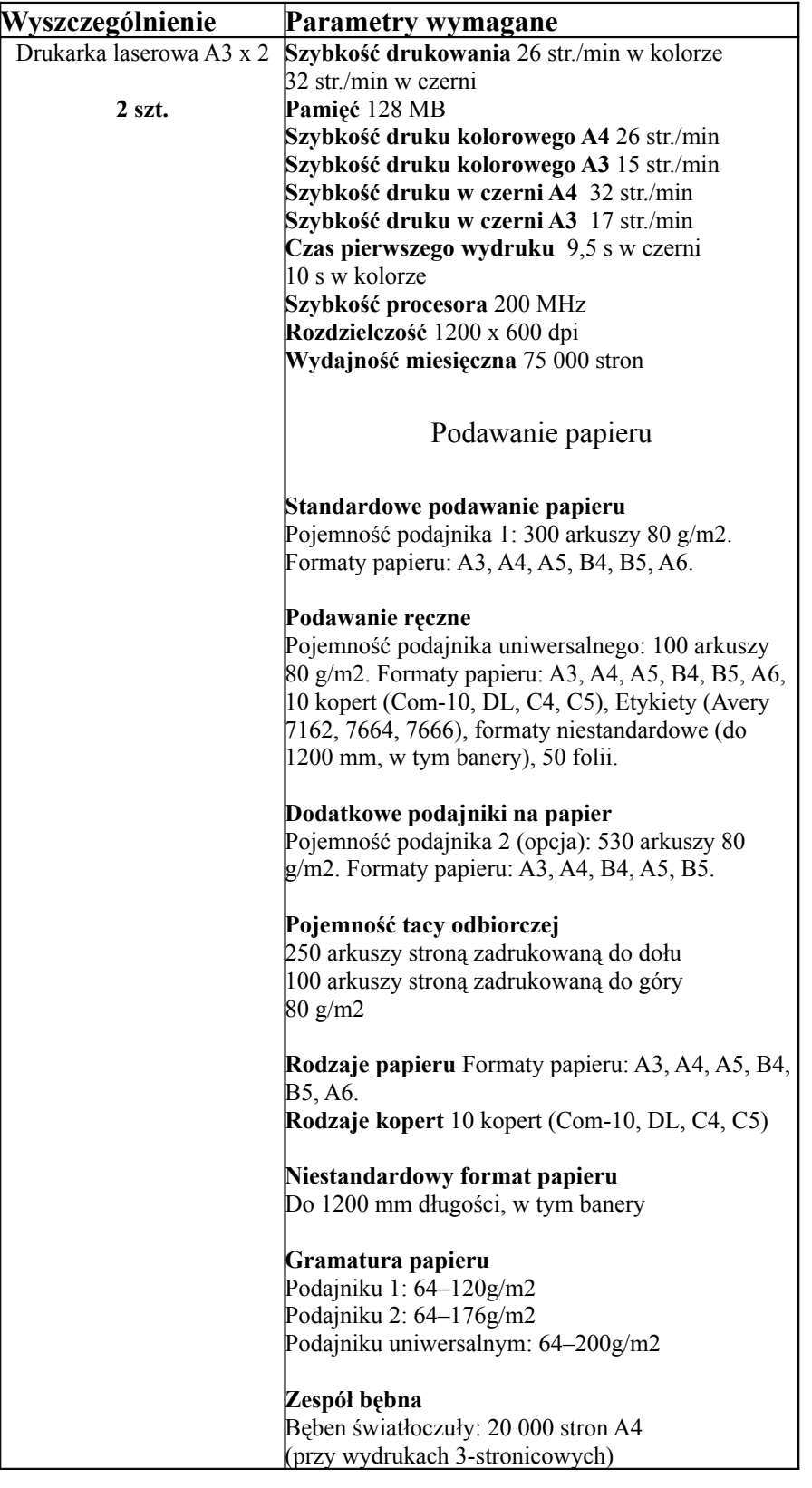

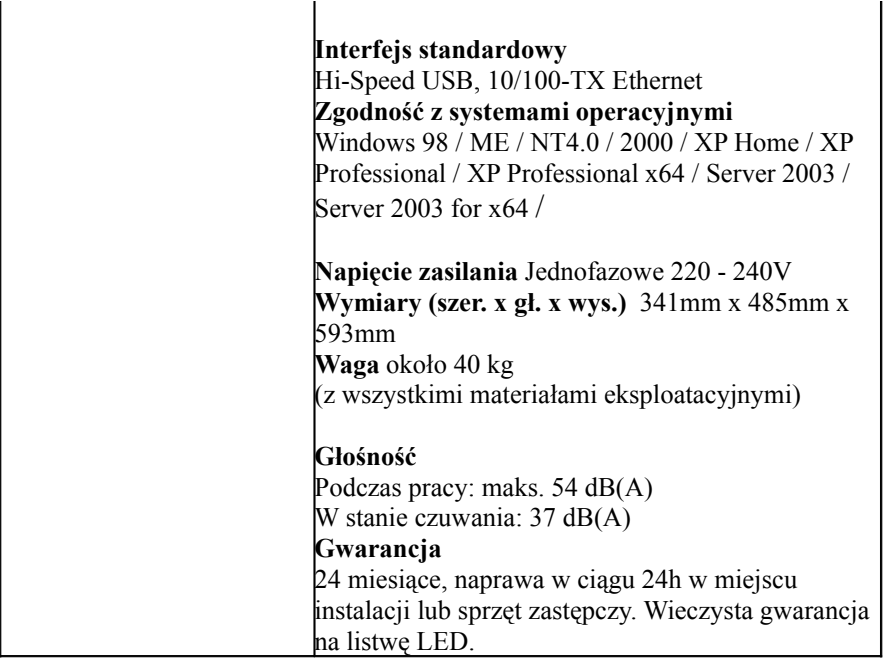

Cena netto \_\_\_\_\_\_\_\_\_\_\_\_\_\_\_\_\_\_\_\_Cena brutto \_\_\_\_\_\_\_\_\_\_\_\_\_\_\_\_\_\_\_\_\_\_\_\_\_

## **Zadanie 12**

Temat: "Licencje na oprogramowanie".

CPV 30248200-1 – "Licencje na oprogramowanie".

 **Opis: dostawa 15 szt. licencji PROGRESS 7.3E.15 PROGRESS wraz z ubezpieczeniem.**

Cena netto \_\_\_\_\_\_\_\_\_\_\_\_\_\_\_\_\_\_\_\_ Cena brutto \_\_\_\_\_\_\_\_\_\_\_\_\_\_\_\_\_\_\_\_\_\_\_\_\_

# **Zadanie 13**

**Temat: Urządzenia wielofunkcyjne - CPV 30120000-6.** 

**Opis: Dostawa 10 urządzeń wielofunkcyjnych (skaner, drukarka, ksero).**

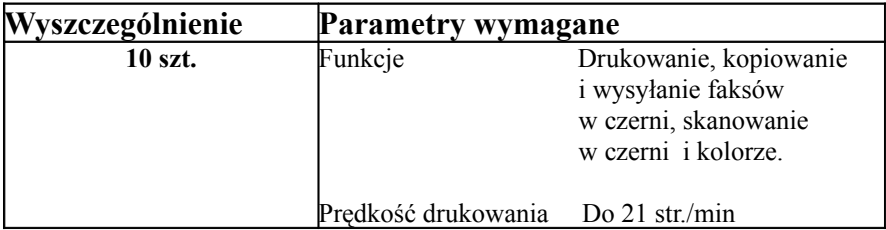

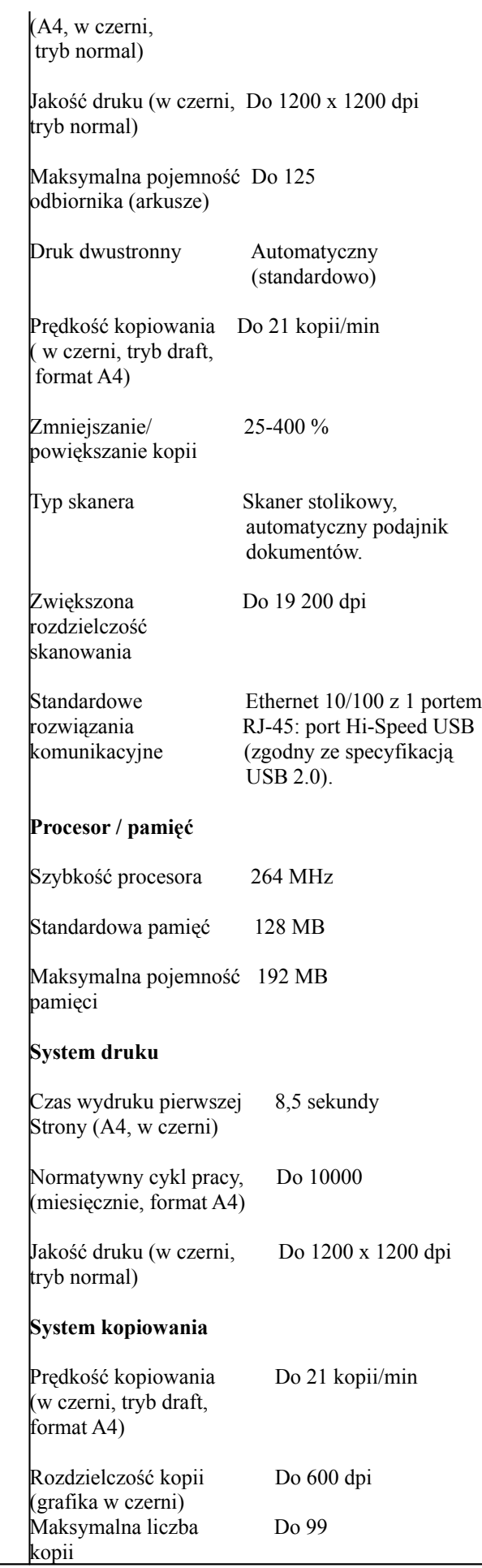

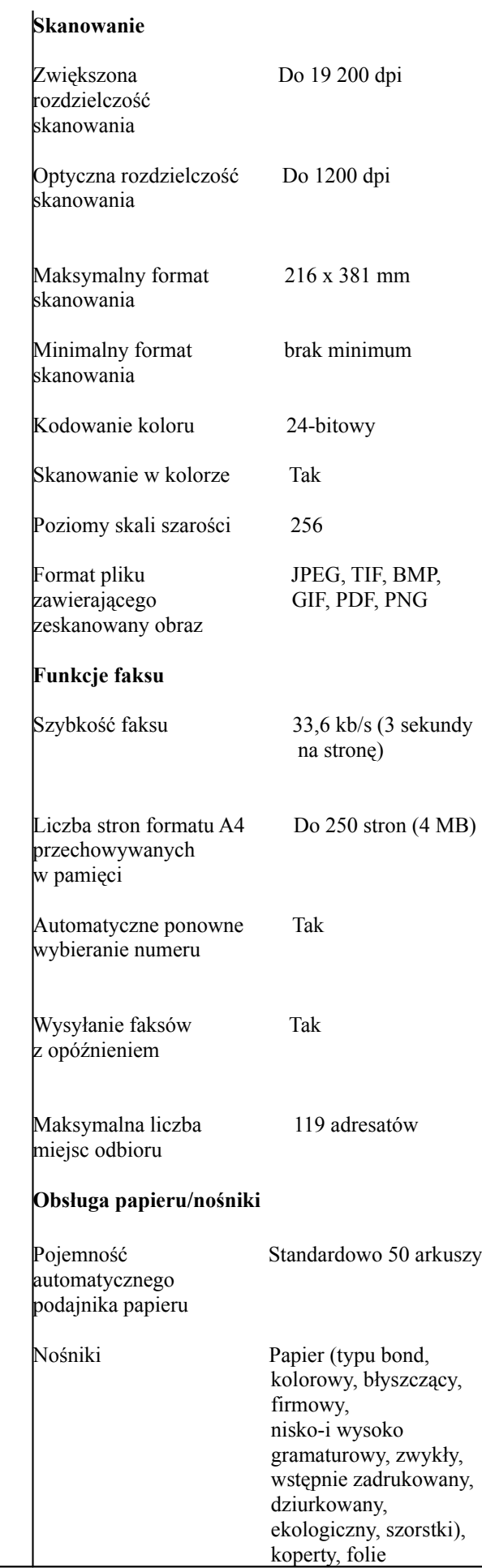

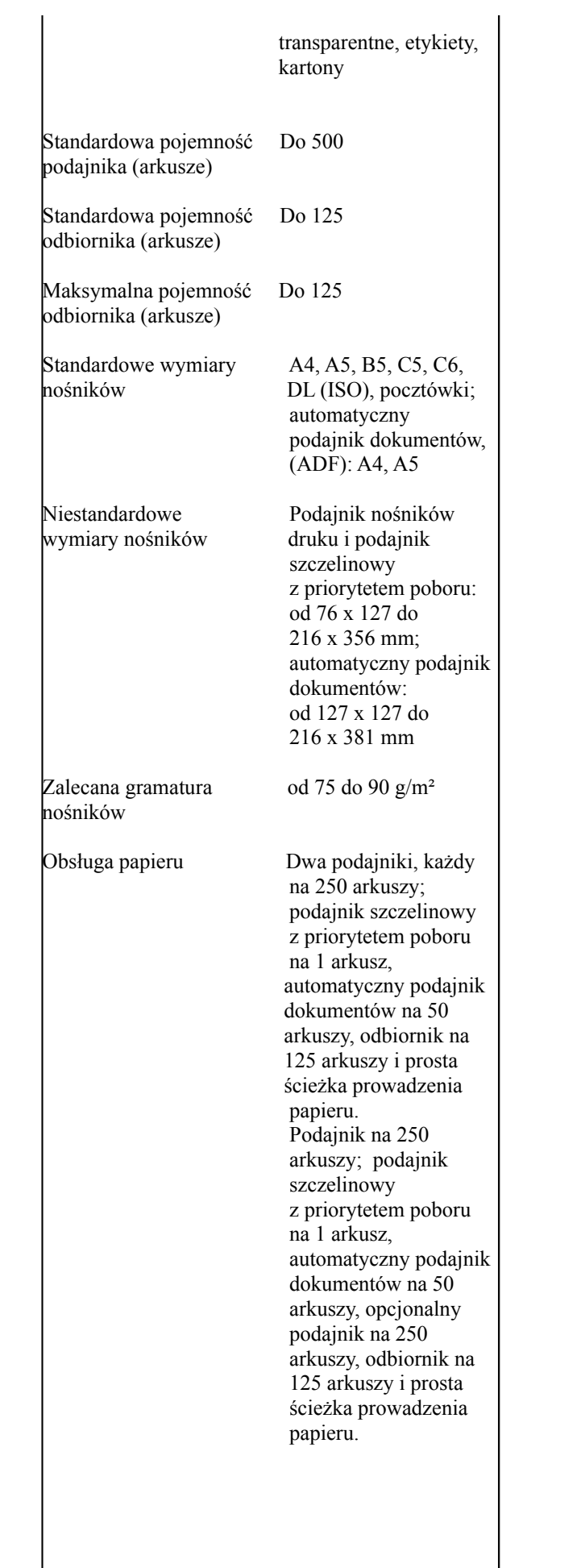

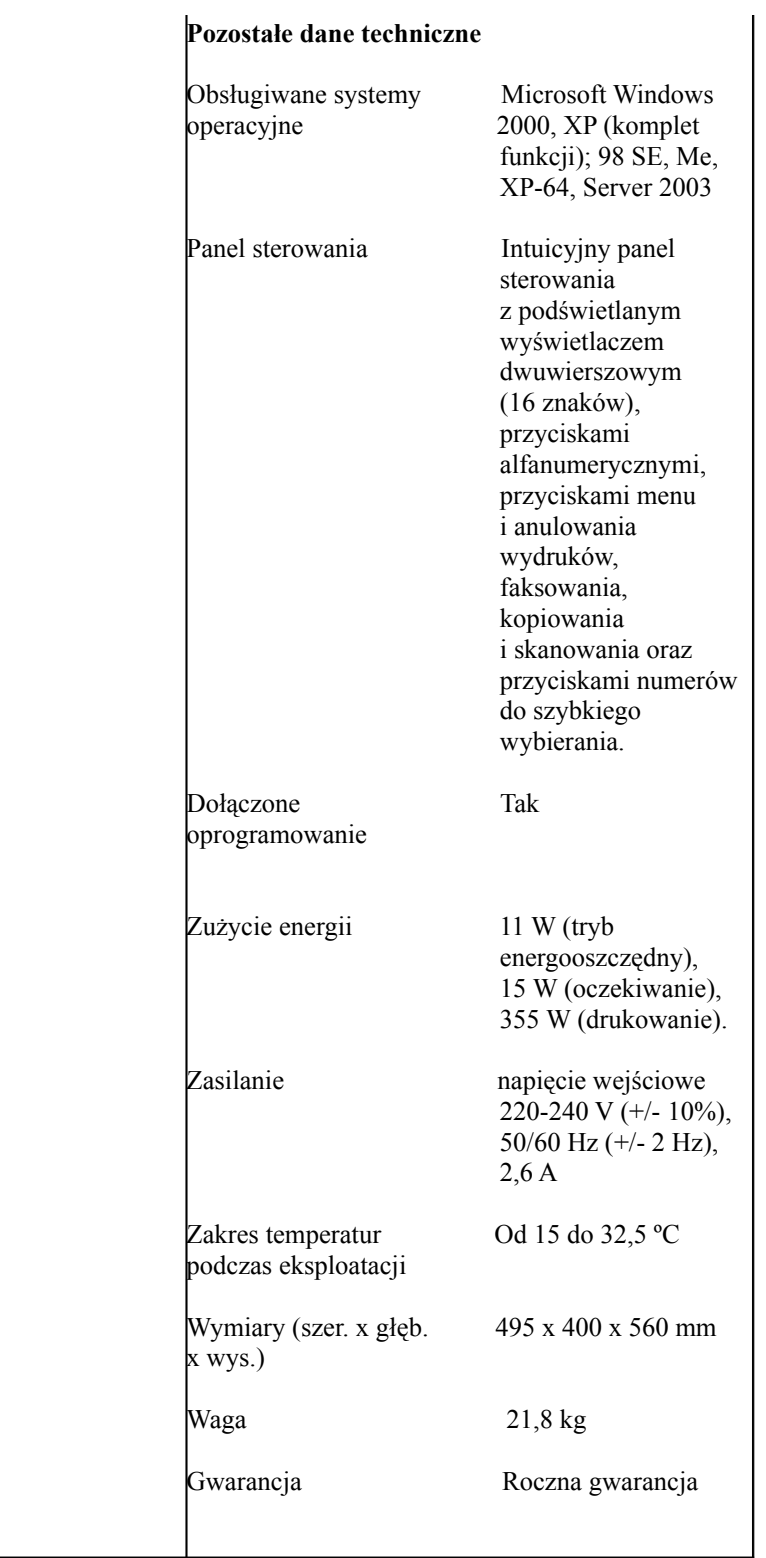

Cena netto \_\_\_\_\_\_\_\_\_\_\_\_\_\_\_\_\_ Cena brutto\_\_\_\_\_\_\_\_\_\_\_\_\_\_\_\_\_

# **Zadanie 14**

**Temat: Czytnik kodów kreskowych – CPV 30216130-6**

**Opis: Dostawa czytnika kodów kreskowych wraz z oprogramowaniem (i drukarką)** 

## **WYMOGI TECHNICZNE I FUNKCJONALNE PROGRAMU DO INWENTARYZACJI WSZYSTKICH SKŁADNIKÓW MAJĄTKU**

### **Wymogi techniczne systemu:**

- oprogramowanie powinno być obsługiwane poprzez przeglądarkę internetową Internet Explorer lub Firefox, aby dostęp był szybki, bezproblemowy i możliwy z dowolnego stanowiska komputerowego znajdującego się w komputerowej sieci wewnętrznej,
- oprogramowanie powinno pracować jako aplikacja sieciowa w architekturze klient-serwer, dzięki czemu aktualizacje będą wprowadzane tylko na jednej jednostce systemowej,
- licencja na oprogramowanie powinna być udzielana na czas nieograniczony,
- licencja powinna obejmować nieograniczoną ilość użytkowników,
- licencja powinna umożliwiać korzystanie z programu z każdego stanowiska komputerowego znajdującego się w obrębie komputerowej sieci wewnętrznej,
- licencja nie powinna posiadać limitu liczby składników majątku wprowadzonych do programu,
- •oprogramowanie powinno zostać oparte o silnik bazy danych MySQL lub PostgreSQL, •oprogramowanie powinno współpracować z mobilnymi kolektorami danych,
- •oprogramowania powinno współpracować z drukarkami kodów kreskowych z wykorzystaniem sterownika MS Windows,
- •oprogramowanie powinno pracować pod kontrolą systemów operacyjnych MS Windows 2000, MS Windows XP Professional, MS Windows Server 2003 lub nowszego oraz dowolnej dystrybucji systemu Linux,
- •interfejs oprogramowania powinien być przejrzysty i prosty w obsłudze,
- •wsparcie techniczne na oprogramowanie ma być udzielone minimum na 6 miesięcy, wraz z możliwością przedłużenia wsparcia technicznego na przyszłe lata/okresy,
- •w ramach wsparcia technicznego ma być zapewnione prawo do aktualizacji oprogramowania,
- •oprogramowanie powinno umożliwiać dowolne przypisywanie praw dostępu poszczególnym użytkownikom,
- •oprogramowanie powinno być łatwe w dalszej rozbudowie i wprowadzaniu nowych funkcjonalności,
- •dostarczyciel oprogramowania powinien zapewnić rozwój programu zgodnie z wytycznymi zamawiającego,
- •oprogramowanie powinno być wdrożone w co najmniej w kilkudziesięciu Urzędach na terenie Polski,

•czas wdrożenia ze szkoleniem powinien wynosić jeden dzień.

## **WYMOGI FUNKCJONALNE OPROGRAMOWANIA**

System powinien umożliwiać realizację następujących funkcji administracyjnych:

• edycja słowników:

- ewidencji księgowych,
- lokalizacji,
- grup przedmiotów,
- pracowników,
- dostawców,
- podgląd dziennika zdarzeń wszystkich operacji w systemie,
- nadawanie uprawnień użytkownikom:
	- tworzenie grup uprawnień,
	- przypisywanie specyficznych uprawnień do poszczególnych funkcji takich jak wyświetlanie raportów, drukowanie dokumentów czy wprowadzanie nowych pozycji,
- możliwość importu danych z pliku,

System powinien umożliwiać realizację następujących procesów związanych z ewidencją oraz zarządzaniem składnikami majątku:

- przyjęcie składnika majątku do ewidencji,
- opis właściwości danego składnika majątku w oddzielnym oknie modyfikację informacji o składniku majątku (edycja) wprowadzenie podstawowych informacji o składniku majątku:
	- nazwy składnika majątku,
	- numeru inwentarzowego,
	- typu składnika majątku ( ŚT / wartości niematerialne i prawne / przedmiot niskocenny / wyposażenie),
	- ewidencji księgowej,
	- grupy klasyfikacji ŚT,
	- lokalizacji przedmiotu,
	- osoby odpowiedzialnej,
	- daty zakupu przedmiotu,
	- numeru dokumentu zakupu przedmiotu,
	- dostawcy przedmiotu,
	- wartości przedmiotu,
- wyszukiwanie przedmiotów wg kryteriów takich jak:
	- nazwa przedmiotu,
	- nr inwentarzowy,
	- lokalizacja,
	- odpowiedzialny pracownik,
	- typ przedmiotu ( ŚT / wartości niematerialne i prawne / przedmiot niskocenny / wyposażenie),
	- data zakupu,
	- data przyjęcia,
	- data likwidacji,
	- wartość przedmiotu,
	- o zdjęty z ewidencii.
	- zamortyzowany,
	- ostatnio modyfikowany,
- likwidacje przedmiotu,
- przekazanie przedmiotu,
- zmianę miejsca użytkowania,
- zmianę osoby odpowiedzialnej,
- oznakowanie przedmiotów przy użyciu etykiety zawierającej przynajmniej następujące dane:
- kod kreskowy,
- numer inwentarzowy,
- nazwę przedmiotu,
- drukowanie etykiet pojedynczo lub grupowo,
	- prowadzenie amortyzacji środków trwałych, poprzez:
		- określenie wartości początkowej (wartości brutto) środka trwałego, od której będzie naliczana amortyzacja,
		- określenie daty przyjęcia do użytkowania środka trwałego,
		- określenie wartości umorzenia początkowego,
		- możliwość wyboru okresu naliczania amortyzacji :
		- 1. miesięcznie
		- 2. kwartalnie
		- 3. półrocznie
		- 4. rocznie,
		- określenie modelu amortyzacji:
		- 1. liniowa
		- 2. degresywna
		- 3. jednorazowa
		- 4. nie podlega
		- określenie stawek amortyzacji,
		- możliwość wykonywania modernizacji i przeszacowań,
		- możliwość podglądu przebiegu amortyzacji środków trwałych,
		- automatyczne wyliczanie wartości aktualnej (wartości netto) środka trwałego w dowolnym okresie,
	- przeprowadzanie inwentaryzacji całego majątku organizacji przy użyciu przenośnego kolektora danych z podziałem na:
	- ze względu na rodzaj majątku:
		- 1. środki trwałe
		- 2. wyposażenie
		- 3. wszystko
	- ze względu na przypisanie majątku:
		- 1. według osoby odpowiedzialnej
		- 2. według lokalizacji
	- przeprowadzenie inwentaryzacji próbnej,
	- wykonywanie elektronicznej archiwizacji dokumentów związanych z przedmiotem,
	- sugerowanie kolejnego numeru inwentarzowego dla nowo dodawanych przedmiotów,
	- sprawdzanie unikalności numeru inwentarzowego w całej ewidencji.

Wykonanie wszystkich wyżej wymienionych procesów związanych z majątkiem organizacji, powinno być zakończone utworzeniem odpowiedniego dokumentu:

- przyjęcia modernizacji (dokument OT),
- likwidacji całkowitej (dokument LT, LN),
- przekazania przedmiotu (dokument PT),
- zmiany miejsca użytkowania (dokument MT, MN).

Aplikacja powinna umożliwiać edycję utworzonych dokumentów, przy czym poprzednie wersje powinny być przechowywane w archiwum dokumentów.

Wykonanie wymienionych wyżej operacji, dotyczących majątku powinno być zapamiętane w historii przedmiotu, którego dotyczą oraz w dzienniku zdarzeń aplikacji.

System powinien umożliwiać generowanie następujących dokumentów związanych z ewidencją. amortyzacją i inwentaryzacją majątku organizacji:

- zestawienie przedmiotów według osoby odpowiedzialnej,
- zestawienie przedmiotów według lokalizacji,
- zestawienie przedmiotów, z możliwością zapisu do pliku w formacie PDF, wraz z sortowaniem i filtrowaniem według dowolnych kryteriów, takich jak:
	- 1. nr ewidencyjny
	- 2. nr inwentarzowy
	- 3. nazwa przedmiotu
	- 4. osoba odpowiedzialna
	- 5. lokalizacja
	- 6. data przyjęcia
	- 7. wartość aktualna
	- 8. grupa przedmiotów
	- 9. grupa klasyfikacji środków trwałych
- tabela amortyzacyjna na dowolny rok z rozbiciem na ewidencje i grupy KŚT,
- raport umorzeń za dowolny okres z rozbiciem na ewidencje i grupy KŚT,
- arkusz spisu z natury,
- raport nadwyżek,
- raport niedoborów.

Aplikacja powinna umożliwiać zapisywanie często używanych kryteriów wyszukiwania i wydruku dokumentów w postaci szablonów.

## **WYMOGI FUNKCJONALNE KOLEKTORA DANYCH**

System powinien umożliwiać realizowanie w oparciu o technologię skanowania kodów kreskowych następujących operacji przy użyciu przenośnego kolektora danych:

- inwentaryzację całego majątku firmy wg uprzednio zdefiniowanego zakresu
- identyfikację elementów majątku. Po odczytaniu kodu kreskowego powinny zostać wyświetlone podstawowe informacje dotyczące przedmiotu:
	- 1. numer inwentarzowy
	- 2. nazwa
	- 3. miejsce użytkowania
	- 4. przypisany pracownik

## **WYMOGI TECHNICZNE SPRZĘTU**

### **I. Przenośny kolektor danych z czytnikiem kodów kreskowych wraz z podstawką komunikacyjną:**

### **Parametry optyczne:**

- Źródło światła: Dioda laserowa 650 nm,
- Odległość odczytu 4-30 cm w zależności od kodu kreskowego.

### **Odczytywane kody kreskowe:**

Code 39, Industrial 25, Interleave 25, Codabar, Code 93, Code 128, UPCE, UPCE with ADDON 2, UPCE with ADDON 5, EAN8, EAN8 with ADDON 2, EAN8 with ADDON 5, EAN13, EAN13 with ADDON 2, EAN13 with ADDON 5.

#### **Parametry funkcjonalne:**

- 7300 Pamięć programu/pamięć FLASH: 1 MB
- 7301 Pamięć danych/pamięć RAM: 2 MB
- 7302 Wyświetlacz graficzny LCD 100x64 punktów z podświetlaniem
- 7303 Dostępne złącza komunikacyjne:
	- 1. RS-232 dostępne z podstawki
	- 2. USB dostępne z podstawki

#### **Parametry elektryczne:**

- 7304 Zasilanie terminala Akumulator Ni-MH lub baterie AA
- 7305 Czas pracy: 40 godzin przy założeniu, że co 5 sekund będzie dokonywany odczyt kodu trwający mniej niż 1 sekunda
- 7306 Akumulator podtrzymujący pamięć, przez co najmniej 30 dni
- 7307 Wskaźnik poziomu napięcia wyświetlany na wyświetlaczu kolektora
- 7308 Akumulator zasilający ładowany przez podstawkę komunikacyjną, akumulator podtrzymujący ładowany z baterii lub akumulatora zasilającego.

#### **Parametry** ś**rodowiskowe:**

- Dopuszczalne temperatury pracy:  $(-20 +60)$ °C,
- Dopuszczalna wilgotność pracy:  $(5 95)\%$ ,
- Odporność na wstrząsy: Test upadku z wysokości 1.5m na powierzchnię betonową.

#### **Parametry fizyczne:**

• Ciężar czytnika  $\leq 150$  g (z akumulatorem).

### **Specyfikacja techniczna podstawki komunikacyjnej**

- Czas ładowania akumulatorów 8 godzin,
- Dostępne złącza komunikacyjne RS-232, USB,
- Szybkości transmisji RS-232: 1200-115200 bitów na sekundę,
- Standardowe złącze komunikacyjne RS-232 gniazdo DB9pin "żeński".

Urządzenie powinno zawierać oprogramowanie w języku polskim kompatybilne z zamawianym oprogramowaniem.

### **II. Drukarka etykiet:**

- Metoda druku: termotransferowa, termiczna,
- Maksymalna szerokość druku: 104 mm,
- Maksymalna długość druku: 279 mm,
- Prędkość: druku 102 mm/s,
- Rozdzielczość: 203 dpi,
- Pamięć: 512 KB FLASH/ 256 KB SRAM,
- Zasilanie: Zasilacz zewnętrzny 230V 50 Hz,
- Interfejsy: Centronics, USB,  $\angle$ RS 232,
- $\blacksquare$  Ciężar < 2 kg.
- **4. ZAMAWIAJĄCY dopuszcza składanie ofert częściowych i równoważnych nie gorszych niż wymagane.**
- **5. ZAMAWIAJĄCY nie przewiduje udzielenia zamówień uzupełniających w oparciu o art. 67 ust. 1 pkt. 7 ustawy.**

## **6. ZAMAWIAJĄCY nie dopuszcza składania ofert wariantowych.**

## **7. Termin wykonania zamówienia.**

Wymagany nieprzekraczalny termin realizacji zamówienia wynosi 21 dni od dnia podpisania umowy.

### **8. Opis warunków udziału w postępowaniu.**

O udzielenie zamówienia mogą się ubiegać WYKONAWCY, którzy:

- 1) posiadają uprawnienia do wykonywania określonej działalności lub czynności, jeżeli ustawy nakładają obowiązek posiadania takich uprawnień,
- 2) posiadają niezbędną wiedzę i doświadczenie oraz dysponują potencjałem technicznym i osobami zdolnymi do wykonania zamówienia;
- 3) znajdują się w sytuacji ekonomicznej i finansowej zapewniającej wykonanie zamówienia;
- 4) Nie podlegają wykluczeniu z postępowania o udzielenie zamówieniaco oznacza, że WYKONAWCA musi spełniać następujące warunki:
	- a) jest uprawniony do występowania w obrocie prawnym, zgodnie z wymaganiami ustawowymi,
	- b) spełnia warunki określone w art. 22 ust. 1 ustawy i nie podlega wykluczeniu na podstawie art. 24 ust. 1 i 2 ustawy.

### **9. Opis sposobu dokonywania oceny spełniania warunków udziału w postępowaniu.**

- 1. Ocena spełniania warunków odbędzie się na podstawie złożonych przez WYKONAWCĘ wraz z ofertą dokumentów, których wykaz zawiera Rozdział 10 specyfikacji istotnych warunków zamówienia.
- 2. Ocena spełniania warunków odbędzie się zgodnie z formułą "spełnia nie spełnia", na podstawie złożonych wraz z ofertą dokumentów oraz oświadczeń, których wykaz zawiera Rozdział 10 specyfikacji istotnych warunków zamówienia.
- 3. O udzielenie zamówienia mogą się ubiegać WYKONAWCY występujący wspólnie. WYKONAWCY ubiegający się wspólnie o udzielenie zamówienia ustanawiają pełnomocnika do reprezentowania ich w postępowaniu o udzielenie zamówienia albo reprezentowania w postępowaniu i zawarcia umowy w sprawie zamówienia publicznego.
- 4. WYKONAWCY samodzielnie składający ofertę oraz każdy z wykonawców składających wspólną ofertę musi spełnić warunek niewykluczenia z postępowania opisany w art. 24 ust. 1 pkt 1-9 ustawy prawo zamówień publicznych.
- 5. ZAMAWIAJĄCY wezwie WYKONAWCÓW, którzy w określonym terminie nie złożyli oświadczeń lub dokumentów, w art. 25 ust. 1, lub którzy złożyli dokumenty, o których mowa w art. 25 ust. 1, zawierające błędy do ich uzupełnienia w wyznaczonym terminie, chyba że mimo ich uzupełnienia oferta WYKONAWCY podlega odrzuceniu lub konieczne byłoby unieważnienie postępowania; oświadczenia lub dokumenty powinny potwierdzać spełnianie przez WYKONAWCĘ warunków udziału w postępowaniu oraz spełnianie przez oferowane dostawy wymagań określonych przez ZAMAWIAJĄCEGO, nie później niż w dniu wyznaczonym przez ZAMAWIAJACEGO jako termin uzupełnienia oświadczeń lub dokumentów.
- 6. Złożenie przez WYKONAWCĘ nieprawdziwych informacji, mających wpływ na wynik

 prowadzonego postępowania spowoduje wykluczenie WYKONAWCY z postępowania, na podstawie art. 24 ust. 2 pkt 2 ustawy prawo zamówień publicznych.

## **10. Wykaz oświadczeń i dokumentów, jakie mają dostarczyć WYKONAWCY.**

- 1. Oświadczenie o spełnianiu warunków określonych w art. 22 ust. 1 ustawy prawo zamówień publicznych – według wzoru ZAŁĄCZNIK NR 1 do SIWZ.
- 2. Aktualny odpis z właściwego rejestru albo aktualne zaświadczenie o wpisie do ewidencji działalności gospodarczej, jeżeli odrębne przepisy wymagają wpisu do rejestru lub zgłoszenia do ewidencji działalności gospodarczej, wystawione nie wcześniej niż 6 miesięcy przed upływem terminu składania ofert.
- 3. Aktualna informacja z Krajowego Rejestru Karnego w zakresie określonym w art. 24 ust. 1 odpowiednio pkt 4-8 ustawy prawo zamówień publicznych, wystawiona nie wcześniej niż 6 m-cy przed upływem terminu składania ofert.
- 4. Aktualna informacja z Krajowego Rejestru Karnego w zakresie określonym w art. 24 ust. 1 pkt 9 ustawy prawo zamówień publicznych, wystawiona nie wcześniej niż 6 miesięcy przed upływem terminu składania ofert.
- 5. Aktualne zaświadczenia właściwego naczelnika urzędu skarbowego oraz właściwego oddziału Zakładu Ubezpieczeń Społecznych lub Kasy Rolniczego Ubezpieczenia Społecznego potwierdzających odpowiednio, że WYKONAWCA nie zalega z opłacaniem podatków, opłat oraz składek na ubezpieczenie zdrowotne lub społeczne, lub zaświadczeń, że uzyskał przewidziane prawem zwolnienie, odroczenie lub rozłożenie na raty zaległych płatności, lub wstrzymanie w całości wykonania decyzji właściwego organu – wystawionych nie wcześniej niż 3 miesiące przed upływem terminu składania ofert.

### **11. Informacje o sposobie porozumiewania się zamawiającego z wykonawcami oraz przekazywania oświadczeń i dokumentów.**

- 1. W niniejszym postępowaniu wszelkie oświadczenia, wnioski, zawiadomienia oraz informacje przekazywane są przez strony postępowania pisemnie. Zawiadomienie o wykluczeniu WYKONAWCY, odrzuceniu ofert, wyborze oferty najkorzystniejszej, ewentualnie unieważnieniu postępowania oraz wyjaśnienia do specyfikacji istotnych warunków zamówienia będą przesyłane również faksem.
- 2. Każdy WYKONAWCA może zwrócić się do ZAMAWIAJĄCEGO o wyjaśnienie treści SIWZ. Pytania WYKONAWCÓW mogą być przekazywane faksem – nr (032) 231-59-66.
- 3. ZAMAWIAJĄCY udzieli niezwłocznie wyjaśnień, z zastrzeżeniem wynikającym z art. 38 ust. 1 ustawy prawo zamówień publicznych.
- 4. ZAMAWIAJĄCY nie przewiduje zwołania zebrania wszystkich WYKONAWCÓW w celu wyjaśnienia wątpliwości dotyczących specyfikacji istotnych warunków zamówienia.

## **12. Osoby uprawnione do porozumiewania się z Wykonawcami.**

Osobami uprawnionymi przez ZAMAWIAJĄCEGO do kontaktowania się z WYKONAWCAMI są: **Justyna Blachel-Knefel -** w kwestiach merytorycznych **Małgorzata Baś oraz Paweł Stochaj –** w kwestiach technicznych

## **13. Wadium nie jest wymagane.**

### **14. Termin związania ofertą.**

- 1. Termin związania ofertą wynosi 30 dni.
- 2. W uzasadnionych przypadkach co najmniej na 7 dni przed upływem terminu związania ofertą

 ZAMAWIAJĄCY może tylko raz zwrócić się do WYKONAWCÓW o wyrażenie zgody na przedłużenie tego terminu o oznaczony okres, nie dłuższy niż 60 dni.

3. W przypadku wniesienia protestu po upływie terminu składania ofert bieg terminu związania ofertą ulega zawieszeniu do czasu ostatecznego rozstrzygnięcia protestu.

## **15. Oferta.**

Ofertę stanowi:

- 1. Wypełniony formularz ofertowy według wzoru ZAŁĄCZNIK NR 2 do SIWZ.
- 2. Zaakceptowany projekt umowy ZAŁĄCZNIK NR 3 do SIWZ.
- 3. Oświadczenie wykonawcy informacja o spełnieniu wymaganych parametrów technicznych oraz warunków serwisu i gwarancji ZAŁĄCZNIK NR 4 do SIWZ.

## **16. Opis sposobu przygotowania oferty oraz oświadczeń i dokumentów załączonych do oferty.**

- 1. WYKONAWCY zobowiązani są przedstawić ofertę zgodnie z wymaganiami określonymi w specyfikacji istotnych warunków zamówienia oraz w ustawie prawo zamówień publicznych.
- 2. Treść oferty musi odpowiadać treści specyfikacji istotnych warunków zamówienia.
- 3. Oferta musi być złożona pod rygorem nieważności, w formie pisemnej, w języku polskim.
- 4. Oferta oraz wszystkie załączniki do oferty stanowiące oświadczenia WYKONAWCY muszą być podpisane przez osobę upoważnioną do reprezentowania WYKONAWCY, zgodnie z formą reprezentacji WYKONAWCY określoną w rejestrze handlowym lub innym dokumencie, właściwym dla formy organizacyjnej WYKONAWCY.

 Upoważnienie do podpisania oferty musi być dołączone do oferty, o ile nie wynika ono z innych dokumentów załączonych do oferty przez WYKONAWCĘ.

- 5. Wymagane dokumenty oraz oświadczenia potwierdzające spełnianie przez WYKONAWCĘ warunków udziału w postępowaniu mogą być przedstawione w formie oryginału albo kserokopii poświadczonej za zgodność z oryginałem przez WYKONAWCĘ.
- 6. W przypadku załączenia do oferty wymaganych dokumentów sporządzonych w innym języku WYKONAWCA zobowiązany jest załączyć dokumenty sporządzone w języku obcym wraz z tłumaczeniem na język polski, poświadczonym przez WYKONAWCĘ.
- 7. Wszelkie poprawki lub zmiany w tekście oferty muszą być parafowane własnoręcznie przez osobę podpisującą ofertę.
- 8. Przedstawienie propozycji rozwiązań alternatywnych lub wariantowych nie będzie brane pod uwagę i spowoduje odrzucenie oferty.
- 9. WYKONAWCY ponoszą wszelkie koszty związane z przygotowaniem i złożeniem oferty, z zastrzeżeniem określonym w ustawie.
- 10. WYKONAWCY wspólnie ubiegający się o udzielenie zamówienia muszą ustanowić pełnomocnika do reprezentowania ich w postępowaniu o udzielenie niniejszego zamówienia albo reprezentowania w postępowaniu i zawarcia umowy w sprawie zamówienia publicznego.
- 11. Jeżeli WYKONAWCA ma siedzibę lub miejsce zamieszkania poza terytorium Rzeczpospolitej Polskiej, zamiast dokumentów, o których mowa w Rozdziale 10 pkt 2, 4 i 5 SIWZ, składa dokument lub dokumenty, wystawione w kraju, w którym ma siedzibę lub miejsce zamieszkania, potwierdzające odpowiednio, że:
	- 1) nie otwarto jego likwidacji ani nie ogłoszono upadłości,
	- 2) nie zalega z uiszczaniem podatków, opłat, składek na ubezpieczenie społeczne lub zdrowotne albo że uzyskał przewidziane prawem zwolnienie, odroczenie lub rozłożenie na raty zaległych płatności lub wstrzymanie w całości wykonania decyzji właściwego organu,
	- 3) nie orzeczono wobec niego zakazu ubiegania się o zamówienie.
	- 12. Jeżeli WYKONAWCA ma siedzibę lub miejsce zamieszkania poza terytorium Rzeczpospolitej Polskiej, zamiast dokumentów, o których mowa w Rozdziale 10 pkt 3 SIWZ, składa

 zaświadczenie właściwego organu sądowego lub administracyjnego kraju pochodzenia albo zamieszkania osoby, której dokumenty dotyczą, w zakresie określonym w art. 24 ust. 1 pkt 4-8 ustawy prawo zamówień publicznych.

- 13. Dokumenty, o których mowa w pkt 11 ppkt 1 i 3 oraz w pkt 12 niniejszego rozdziału powinny być wystawione nie wcześniej niż 6 miesięcy przed upływem terminu składania ofert. Dokument, o którym mowa w pkt 11 ppkt 2 niniejszego rozdziału, powinien być wystawiony nie wcześniej niż 3 miesiące przed upływem terminu składania ofert.
- 14. Jeżeli w kraju pochodzenia osoby lub w kraju, w którym WYKONAWCA ma siedzibę lub miejsce zamieszkania, nie wydaje się dokumentów, o których mowa w pkt 11 i 12 niniejszego rozdziału, zastępuje się je dokumentem zawierającym oświadczenie złożone przed notariuszem, właściwym organem sądowym, administracyjnym albo organem samorządu zawodowego lub gospodarczego odpowiednio kraju pochodzenia osoby lub kraju, w którym WYKONAWCA ma siedzibę lub miejsce zamieszkania.
- 15. W przypadku przesłania oferty wraz z wymaganymi oświadczeniami i dokumentami drogą pocztową, za termin złożenia oferty przyjmuje się termin, w którym oferta (przesyłka) znalazła się w siedzibie ZAMAWIAJĄCEGO.
- 16. Ofertę wraz z wymaganymi oświadczeniami i dokumentami należy złożyć w zamkniętej kopercie, w sposób gwarantujący zachowanie w poufności jej treść oraz zabezpieczającej jej nienaruszalność do terminu otwarcia ofert.
- 17. Ofertę wraz z wymaganymi oświadczeniami i dokumentami można złożyć w zamkniętej kopercie oznakowanej w następujący sposób:

### **Znak sprawy: AO-JBK-271-1/2007**

#### **POWIATOWY URZĄD PRACY Plac Inwalidów Wojennych 12 44-100 GLIWCE**

### **"Oferta na dostawę sprzętu komputerowego, części i akcesoriów komputerowych, urządzeń dodatkowych oraz oprogramowania i licencji."**

### **Nie otwierać przed terminem 16.10. 2007r.**

- 18. WYKONAWCA może, przed upływem terminu składania ofert, zmienić (poprawić, uzupełnić) ofertę.
- 19. Zmiana oferty może nastąpić, tylko poprzez złożenie zmienionej, pisemnej oferty według takich samych zasad jak składana oferta. Oferta, zmieniająca wcześniej złożoną ofertę musi jednoznacznie wskazywać, które postanowienia oferty są zmieniane.
- 20. WYKONAWCA może wycofać już złożoną ofertę, tylko przed upływem terminu składania ofert. ZAMAWIAJĄCY może wydać ofertę WYKONAWCY, tylko na podstawie pisemnego żądania zwrotu oferty, złożonego przez osobę upoważnioną ze strony WYKONAWCY do wykonania tej czynności. Upoważnienie do wycofania oferty, musi być załączone do żądania zwrotu oferty.

### **17. Miejsce i termin składania ofert.**

1. Ofertę wraz z wymaganymi dokumentami i oświadczeniami należy złożyć w nieprzekraczalnym terminie do dnia **16.10.2007 r**. do godz. 10.00 w siedzibie ZAMAWIAJĄCEGO w Gliwicach, Plac Inwalidów Wojennych 12, I piętro, pokój 11 (sekretariat).

- 2. WYKONAWCA, który osobiście składa ofertę, otrzyma pisemne potwierdzenie złożenia oferty z odnotowanym terminem jej złożenia (dzień, godzina) oraz numerem, jakim oznakowana została oferta.
- 3. Oferta złożona po terminie zostanie zwrócona bez otwierania po upływie terminu przewidzianego na wniesienie protestu.

## **18. Miejsce i termin otwarcia ofert.**

- 1. Oferty zostaną otwarte w dniu **16.10.2007 r.** o godz. 11.00 w siedzibie ZAMAWIAJĄCEGO w Gliwicach, Plac Inwalidów Wojennych 12, II piętro, pokój 22.
- 2. WYKONAWCY mogą uczestniczyć w publicznej sesji otwarcia ofert. W przypadku nieobecności WYKONAWCY przy otwieraniu ofert, ZAMAWIAJĄCY prześle WYKONAWCY protokół z sesji otwarcia ofert na jego wniosek.

### 1**9. Opis sposobu obliczenia ceny.**

- 1. Cena oferty uwzględniać musi wartość całego przedmiotu zamówienia oraz wszystkie koszty składające się na realizację zamówienia z uwzględnieniem podatku od towarów i usług VAT, innych opłat i podatków oraz ewentualnych rabatów i upustów.
- 2. Rozliczenia między ZAMAWIAJĄCYM a WYKONAWCĄ będą prowadzone w pieniądzu (walucie) Rzeczpospolitej Polskiej (PLN).

### **20. Kryteria oceny ofert.**

Przy wyborze ofert ZAMAWIAJĄCY będzie się kierował kryterium **Cena – 100 %.** odrębnie dla każdego z zadań.

Ocenie i porównaniu poddane zostaną oferty niepodlegające odrzuceniu.

Maksymalną liczbę punktów otrzyma Wykonawca, który zaproponuje najniższą całkowitą cenę za daną część zamówienia, natomiast pozostali Wykonawcy otrzymają odpowiednio mniejszą liczbę

punktów zgodnie z poniższym wzorem:

## **(Cena najniższa zaoferowana w ważnej ofercie / Cena badanej oferty) x 100 % x 100.**

W toku oceny ofert ZAMAWIAJĄCY może żądać udzielania przez WYKONAWCÓW pisemnych wyjaśnień dotyczących treści złożonej oferty oraz może dokonać poprawek oczywistych omyłek pisarskich i omyłek rachunkowych w obliczeniu ceny w treści oferty, zawiadamiając o tym niezwłocznie WYKONAWCĘ. Jeżeli WYKONAWCA w ciągu 7 dni od dnia zawiadomienia nie zgodzi się na poprawienie tych omyłek, ZAMAWIAJĄCY odrzuci ofertę.

### **21. Informacje o formalnościach, jakie powinny zostać dopełnione po wyborze oferty w celu zawarcia umowy.**

- 1. ZAMAWIAJĄCY poinformuje WYKONAWCĘ, którego oferta zostanie wybrana jako najkorzystniejsza, o miejscu i terminie zawarcia umowy.
- 2. Z wybranym WYKONAWCĄ zostanie podpisana umowa w sprawie zamówienia, w terminie nie krótszym niż 7 dni licząc od dnia przekazania zawiadomienia o wyborze oferty i nie później niż przed upływem terminu związania ofertą, z zastrzeżeniem art. 94 ust. 1a ustawy prawo zamówień publicznych.
- 3. WYKONAWCA, którego oferta zostanie wybrana, przed podpisaniem umowy przekaże ZAMAWIAJĄCEMU informacje dotyczące:
	- 1) wyznaczenia osób reprezentujących stronę umowy,
	- 2) wskazania banku oraz numeru rachunku, na jaki mają być przekazane świadczenie pieniężne należne za wykonanie świadczenia.

## **22. Ogólne warunki umowy.**

Projekt umowy stanowi ZAŁĄCZNIK NR 3 do SIWZ.

## **23. Środki ochrony prawnej.**

- 1. WYKONAWCOM, których interes prawny w uzyskaniu zamówienia doznał lub może doznać uszczerbku w wyniku naruszenia przez ZAMAWIAJĄCEGO przepisów ustawy przysługują środki ochrony prawnej przewidziane w Dziale VI ustawy prawo zamówień publicznych.
- 2. WYKONAWCA ma prawo złożyć protest w terminie 7 dni od dnia, w którym powziął lub mógł powziąć wiadomość o okolicznościach stanowiących podstawę jego wniesienia.
- 3. Protesty mogą być przekazywane tylko za pośrednictwem faxu lub pisemnie.
- 4. Protest dotyczący treści ogłoszenia oraz postanowień specyfikacji istotnych warunków zamówienia wnosi się w terminie 7 dni od dnia zamieszczenia ogłoszenia w Biuletynie Zamówień Publicznych lub zamieszczenia specyfikacji istotnych warunków zamówienia na stronie internetowej.
- 5. Protest uważa się za wniesiony z chwilą, gdy dotarł on do ZAMAWIAJACEGO w taki sposób, że mógł zapoznać się z jego treścią.
- 6. Wniesienie protestu jest dopuszczalne tylko przed zawarciem umowy.
- 7. Protest powinien wskazywać:
	- 1) oprotestowaną czynność lub zaniechanie ZAMAWIAJĄCEGO,
	- 2) żądanie protestującego,
	- 3) zwięzłe przytoczenie zarzutów oraz okoliczności faktycznych i prawnych uzasadniających wniesienie protestu.
- 8. Kopię wniesionego protestu ZAMAWIAJĄCY niezwłocznie przekazuje WYKONAWCOM uczestniczącym w postępowaniu o udzielenie zamówienia, a jeżeli protest dotyczy treści ogłoszenia lub postanowień specyfikacji istotnych warunków zamówienia, zamieszcza ją również na stronie internetowej, na której jest udostępniana specyfikacja, wzywając WYKONAWCÓW do wzięcia udziału w postępowaniu toczącym się w wyniku wniesienia protestu.
- 9. Uczestnikami postępowania toczącego się w wyniku wniesienia protestu stają się WYKONAWCA, którzy mają interes prawny w tym, aby protest został rozstrzygnięty na korzyść jednej ze stron i którzy przystąpili do postępowania:
	- 1) w terminie 3 dni od dnia otrzymania wezwania do wzięcia udziału w postępowaniu toczącym się w wyniku wniesienia protestu,
	- 2) do upływu terminów, o których mowa w art. 180 ust. 3 ustawy, jeżeli protest dotyczy treści ogłoszenia, a także specyfikacji istotnych warunków zamówienia.
- 10. WYKONAWCA zgłasza przystąpienie do postępowania toczącego się w wyniku wniesienia protestu, wskazując swój interes prawny w przystąpieniu i określając swoje żądanie w zakresie zarzutów zawartych w proteście. Zgłoszenie przystąpienia wnosi się do ZAMAWIAJĄCEGO przekazując jednocześnie jego kopię WYKONAWCY wnoszącemu protest.
- 11. ZAMAWIAJĄCY rozstrzyga jednocześnie wszystkie protesty dotyczące:
	- 1) treści ogłoszenia,
	- 2) postanowień specyfikacji istotnych warunków zamówienia,
	- 3) wykluczenia wykonawcy, odrzucenia ofert i wyboru najkorzystniejszej oferty w terminie 10 dni od upływu ostatniego z terminów na wniesienie protestu.
- 12. Protest inny, niż wymieniony w pkt 11 ZAMAWIAJĄCY rozstrzyga w terminie 10 dni od dnia jego wniesienia.
- 13. Brak rozstrzygnięcia protestu w terminach uznaje się za jego oddalenie.
- 14. Rozstrzygnięcie protestu wraz z uzasadnieniem oraz pouczeniem o sposobie i terminie wniesienia odwołania ZAMAWIAJĄCY przekazuje jednocześnie podmiotowi, który wniósł protest oraz WYKONAWCOM, którzy przystąpili do postępowania toczącego się w wyniku wniesienia protestu, a jeżeli protest dotyczy treści ogłoszenia lub postanowień specyfikacji istotnych warunków zamówienia, zamieszcza się również na stronie internetowej, na której jest udostepniana.
- 15. Od rozstrzygnięcia protestu nie przysługuje odwołanie, zgodnie z art.184 ust. 1 ustawy prawo zamówień publicznych.

## **24. Kary umowne.**

- 1. Wykonawca zapłaci Zamawiającemu kary umowne, które będą naliczane w następujących wypadkach i wysokościach:
	- a) za zwłokę w wykonaniu przedmiotu umowy w terminie powstałą z winy Wykonawcy w wysokości 0,10% wynagrodzenia umownego za każdy dzień zwłoki, nie więcej jednak niż 10% tego wynagrodzenia.
	- b) za odstąpienie od umowy z przyczyn zależnych od Wykonawcy w wysokości 10% wynagrodzenia umownego.
- 3. Oprócz kar umownych Zamawiający i Wykonawca mają prawo do odszkodowania do wysokości rzeczywiście poniesionej szkody.

### **25. Postanowienia końcowe.**

W sprawach nieuregulowanych w powyższej specyfikacji istotnych warunków zamówienia mają zastosowanie przepisy Ustawy Prawo zamówień publicznych i Kodeksu Cywilnego.

..............................................................

podpis Zamawiającego

 $\mathcal{L}_\text{max}$  , where  $\mathcal{L}_\text{max}$  , we have the set of  $\mathcal{L}_\text{max}$ (nazwa i adres Wykonawcy)

 $\mathcal{L}_\text{max}$ 

 $\mathcal{L}_\text{max}$  , where  $\mathcal{L}_\text{max}$  , we have the set of  $\mathcal{L}_\text{max}$ 

 $\mathcal{L}_\text{max}$  , where  $\mathcal{L}_\text{max}$  , we have the set of  $\mathcal{L}_\text{max}$ 

 **Powiatowy Urząd Pracy ul. Plac Inwalidów Wojennych 12 44-100 GLIWICE**

(Zamawiający)

 $\mathcal{L}_\text{max}$ (miejscowość i data)

# **OŚWIADCZENIE O SPEŁNIANIU WARUNKÓW UDZIAŁU W POSTĘPOWANIU OKREŚLONYCH W ART. 22 PRAWA ZAMÓWIEŃ PUBLICZNYCH**

Przystępując do postępowania o udzielenie zamówienia publicznego prowadzonego w trybie przetargu nieograniczonego na **dostawę sprzętu komputerowego, części i akcesoriów komputerowych, urządzeń dodatkowych oraz oprogramowania i licencji.**

w imieniu Wykonawcy wskazanego powyżej oświadczam/my, że:

- 1 posiadam/y uprawnienia niezbędne do wykonania zamówienia,
- 2. posiadam/y niezbędną wiedzę i doświadczenie oraz dysponuję/jemy potencjałem technicznych i osobami zdolnymi do wykonania zamówienia,
- 3. znajduję/jemy się w sytuacji ekonomicznej i finansowej zapewniającej wykonanie zamówienia,
- 4. nie podlegam/my wykluczeniu z postępowania na postawie art. 24 ustawy Prawo zamówień publicznych.

 $\mathcal{L}_\mathcal{L} = \{ \mathcal{L}_\mathcal{L} = \{ \mathcal{L}_\mathcal{L} \} \cup \{ \mathcal{L}_\mathcal{L} = \{ \mathcal{L}_\mathcal{L} \} \cup \{ \mathcal{L}_\mathcal{L} = \{ \mathcal{L}_\mathcal{L} \} \cup \{ \mathcal{L}_\mathcal{L} = \{ \mathcal{L}_\mathcal{L} \} \cup \{ \mathcal{L}_\mathcal{L} = \{ \mathcal{L}_\mathcal{L} \} \cup \{ \mathcal{L}_\mathcal{L} = \{ \mathcal{L}_\mathcal{L} \} \cup \{ \mathcal{L}_\$ 

(podpis osoby uprawnionej do reprezentowania Wykonawcy)

## ZAŁĄCZNIK NR 2 do SIWZ

## **FORMULARZ OFERTOWY**

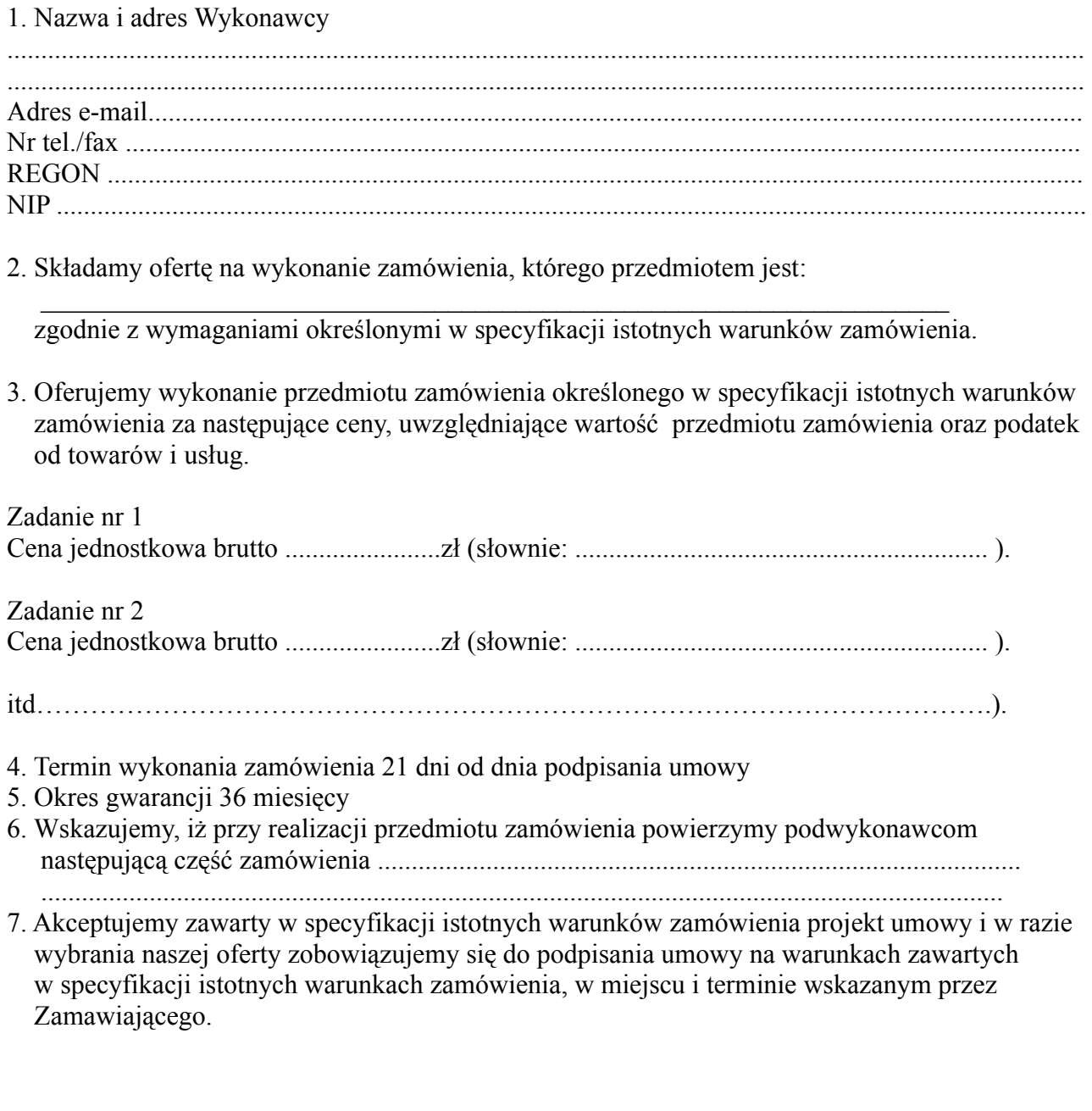

Miejscowość……….......…………. dnia ........................………............

................................................................. (podpisy osób wskazanych w dokumencie uprawniającym do występowania w obrocie prawnym lub posiadających pełnomocnictwo)

#### ZAŁĄCZNIK NR 3 do SIWZ

#### **PROJEKT UMOWY**

### UMOWA NR \_\_\_\_\_\_\_\_\_\_\_\_\_\_\_\_\_

zawarta w dniu w Gliwicach, z Wykonawcą wybranym w postępowaniu o zmówienie publiczne w trybie przetargu nieograniczonego, pomiędzy:

#### **Powiatowym Urzędem Pracy w Gliwicach ul. Plac Inwalidów 12, 44-100 Gliwice** który reprezentuje:

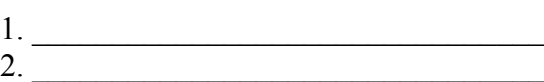

zwanym dalej Zamawiającym, a

**firmą\_\_\_\_\_\_\_\_\_\_\_\_\_\_\_\_\_\_\_\_\_\_\_\_\_\_\_\_\_\_\_\_\_\_\_\_\_\_\_\_\_\_\_\_\_\_\_\_\_\_\_\_\_\_\_\_\_\_**

reprezentowaną przez \_\_\_\_\_\_\_\_\_\_\_\_\_\_\_\_\_\_\_\_\_\_\_\_\_\_\_\_\_\_\_\_\_\_\_\_\_\_\_\_\_\_\_\_ zwaną dalej Wykonawcą.

§ 1

Przedmiotem niniejszej umowy jest \_\_\_\_\_\_\_\_\_\_\_\_\_\_\_\_\_\_\_\_\_\_\_\_\_\_\_\_\_\_\_\_\_\_\_\_\_\_\_\_\_\_\_\_\_\_\_\_\_\_\_

Szczegółowa specyfikacja określona jest w ofercie Wykonawcy, która stanowi integralną część niniejszej umowy.

 $\mathcal{L}_\mathcal{L} = \{ \mathcal{L}_\mathcal{L} = \{ \mathcal{L}_\mathcal{L} = \{ \mathcal{L}_\mathcal{L} = \{ \mathcal{L}_\mathcal{L} = \{ \mathcal{L}_\mathcal{L} = \{ \mathcal{L}_\mathcal{L} = \{ \mathcal{L}_\mathcal{L} = \{ \mathcal{L}_\mathcal{L} = \{ \mathcal{L}_\mathcal{L} = \{ \mathcal{L}_\mathcal{L} = \{ \mathcal{L}_\mathcal{L} = \{ \mathcal{L}_\mathcal{L} = \{ \mathcal{L}_\mathcal{L} = \{ \mathcal{L}_\mathcal{$ 

§ 2

- 1 Wykonawca zobowiązuje się dostarczyć przedmiot umowy, o którym mowa w § 1 w terminie **21 dni** od daty podpisania umowy. Miejscem dostawy jest siedziba Zamawiającego, ul. Plac Inwalidów Wojennych 12, 44-100 Gliwice.
- 2 Zamawiający potwierdzi dostarczenie sprzętu protokołem określającym konfigurację oraz ilość przekazanego sprzętu. Odpowiedni protokół zostanie przygotowany przez Wykonawcę.
- 3 Zamawiający dokona odbioru technicznego przekazanego sprzętu niezwłocznie po sprawdzeniu jego prawidłowego funkcjonowania, w terminie nie dłuższym niż 10 dni od terminu dostawy, potwierdzając go protokołem zdawczo-odbiorczym.
- 4 W przypadku stwierdzenia nieprawidłowego funkcjonowania przekazanych elementów lub ich niezgodności ze specyfikacją i ofertą, przed podpisaniem przez Zamawiającego

protokołu zdawczo-odbiorczego Zamawiający sporządzi protokół rozbieżności i przekaże go niezwłocznie Wykonawcy. Wykonawca zobowiązany jest do wymiany sprzętu wskazanego w protokole w terminie do 21 dni (3 tygodni).

#### § 3

- 1. Łączna cena za przedmiot umowy, określony w § 1, wskazana w ofercie Wykonawcy wynosi: \_\_\_\_\_\_\_\_\_\_\_\_\_\_\_\_\_zł netto \_\_\_\_\_\_\_\_\_\_\_\_\_\_\_\_\_zł brutto  $(\text{slownie})$
- 2. Cena obejmuje całkowitą należność jaką Zamawiający zobowiązany jest zapłacić za sprzęt, jego dostarczenie w miejsce przeznaczenia. Cena obejmuje w szczególności: koszty i opłaty z dostarczeniem przedmiotu zamówienia, opłaty za transport i ubezpieczenie, załadunek, wyładunek, dokumentację niezbędną do normalnego użytkowania, konserwacji i naprawy przedmiotu umowy.

§ 4

- 1. Należność, o której mowa w § 3, zostanie uregulowana przez Zamawiającego w terminie 14 dni od dnia otrzymania faktury wystawionej przez Wykonawcę po dokonaniu odbioru przedmiotu umowy, potwierdzonego protokołem zdawczo-odbiorczym.
- 2. Strony uzgodniły, że zapłata należności dokonana będzie w formie przelewu na konto Wykonawcy podane Zamawiającemu przed podpisaniem umowy.
- 3. Strony postanawiają, że zapłata następuje w dniu obciążenia rachunku bankowego Zamawiającego.

#### § 5

- 1. Strony ustanawiają odpowiedzialność za niewykonanie lub nienależyte wykonanie umowy w formie kar umownych.
- 2. Wykonawca zapłaci Zamawiającemu kary umowne, które będą naliczane w następujących wypadkach i wysokościach:
	- a) za zwłokę w wykonaniu przedmiotu umowy w terminie powstałą z winy Wykonawcy w wysokości 0,10% wynagrodzenia umownego za każdy dzień zwłoki, nie więcej jednak niż 10% tego wynagrodzenia,
	- b) za odstąpienie od umowy z przyczyn zależnych od Wykonawcy w wysokości 10% wynagrodzenia umownego.

3. Strony zastrzegają sobie oprócz kar umownych prawo do odszkodowania do wysokości rzeczywiście poniesionej szkody.

§ 6

Zamawiający może odstąpić od umowy w razie wystąpienia istotnej zmiany okoliczności powodującej, że wykonanie umowy nie leży w interesie publicznym, czego nie można było przewidzieć w chwili jej zawarcia, zawiadamiając o tym Wykonawcę na piśmie. W tym wypadku postanowienia o karze umownej nie mają zastosowania.

#### § 7

1. Wykonawca udziela na dostarczony sprzęt .............. gwarancji na warunkach, a czas skutecznej naprawy lub wymiany urządzenia na nowe - nie jest dłuższy niż 5 dni od dnia zgłoszenia.

Dokumenty gwarancyjne wystawione przez Wykonawcę w dniu podpisania protokołu zdawczo-odbiorczego sprzętu, stanowić będą załącznik do niniejszej umowy.

- 2. Warunki gwarancji są jednolite przez cały okres jej obowiązywania.
- 3. Zamawiającemu przysługują uprawnienia z tytułu rękojmi za wady fizyczne sprzętu niezależne od uprawnień wynikających z gwarancji zgodnie z przepisami Kodeksu Cywilnego.

§ 8

Zamawiający stworzy niezbędne warunki organizacyjne umożliwiające dostęp pracownikom Wykonawcy do sprzętu i personelu Zamawiającego – w zakresie niezbędnym do wykonania niniejszej umowy.

§ 9

Wykonawca nie może wykonać swego zobowiązania za pomocą osób trzecich, które na podstawie art. 24 Prawo zamówień publicznych są wykluczone z ubiegania się o udzielenie zamówienia publicznego. Zawinione naruszenie w/w postanowień stanowi podstawę do odstąpienia od umowy przez Zamawiającego z winy Wykonawcy.

1. Wszelkie zmiany postanowień niniejszej umowy wymagają formy pisemnej pod rygorem nieważności.

2. Zmiana postanowień niniejszej umowy, niekorzystna dla Zamawiającego i powodująca konieczność zmiany treści oferty, na podstawie której dokonano wyboru Wykonawcy, możliwa jest tylko wówczas, gdy konieczność takiej zmiany wynika z okoliczności, których nie można było przewidzieć w chwili zawarcia umowy.

§ 11

Właściwym dla rozpoznania sporów wynikłych na tle realizacji niniejszej umowy jest sąd właściwy dla siedziby Zamawiającego.

§ 12

W sprawach nieuregulowanych w niniejszej umowie mają zastosowanie przepisy Kodeksu Cywilnego i ustawy Prawo zamówień publicznych.

§ 13

Wszelkie załączniki stanowią integralną część niniejszej umowy.

§ 14

 $\mathcal{L} = \{ \mathcal{L} \mid \mathcal{L} \in \mathcal{L} \}$ 

Umowę sporządzono w 4 jednobrzmiących egzemplarzach, po 2 dla każdej ze stron.

 **WYKONAWCA ZAMAWIAJĄCY**

#### ZAŁĄCZNIK NR 4 do SIWZ

Oświadczenie wykonawcy - informacja o spełnieniu wymaganych parametrów technicznych fabrycznie nowych urządzeń oraz warunków serwisu i gwarancji

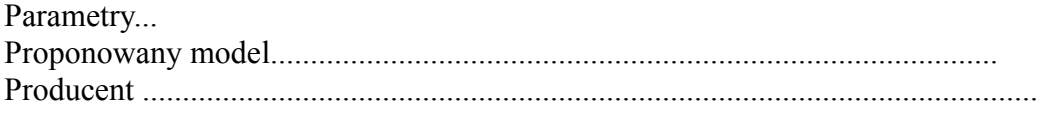

Wymagane warunki dotyczące serwisowania i gwarancji

- 1. Gwarancja na ..................... ................. miesięcy.
- 2. Czas skutecznej naprawy nie dłuższy niż 5 dni od dnia zgłoszenia.

Miejscowość……….......…….. dnia ..................................

..............................................................................

(podpisy osób wskazanych w dokumencie uprawniającym do występowania w obrocie prawnym lub posiadających pełnomocnictwo)